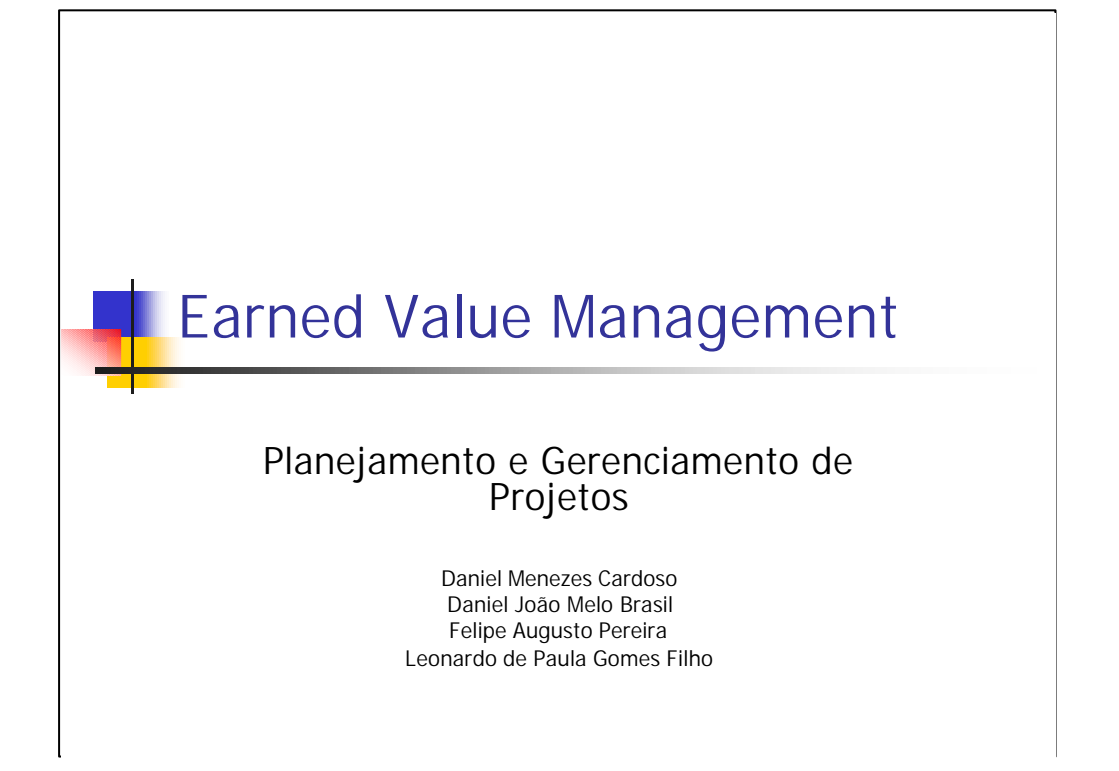

Esta apresentação foi elaborada e apresentada como parte dos seminários da disciplina de Planejamento e Gereciamento de Projetos por Daniel Cardoso, Daniel Brasil, Felipe Pereira e Leonardo de Paula.

O tema abordado é Earned Value Management, ou simplesmente EVM como é conhecida esta técnica de gerenciamento de projetos. Esta técnica, apesar de enquadrar-se bastante bem para gerenciamento de projetos de software, é bem genérica e pode ser aplicada ao gerenciamento de quaisquer projetos, tendo surgido e sido impulsionada durante as corridas armamentista e espacial nos Estados Unidos, principalmente.

## Roteiro

- **n** Motivação
- $EVM$
- **Princípios básicos**
- **Nariância**
- <sup>n</sup> Índice de desempenho
- **n** Outros conceitos
- **Previsões**
- **Exemplos**
- Benefícios
- **Referências**

Ao longo desta apresentação:

• discutiremos a importância e o custo-benefício de se utilizar gerenciamento de valor agregado em nossos projetos (Motivação);

• Analisaremos os conceitos básicos da EVM e suas principais siglas, sem aprofundamentos de cunho matemático;

• Estudaremos outros conceitos mais avançados, relacionados com variância de índices calculados e técnicas de previsão (forecast);

• Analisaremos dois exemplos, aplicando os conceitos de EVM estudados previamente. Um dos exemplos é genérico e confirma como a técnica pode ser aplicada, em termos gerais. O outro é específico para um projeto de software e demonstra detalhes relativos ao uso de EVM em projetos deste tipo, o que de fato mais nos interessa;

• Analisamos o conteúdo e os exemplos abordados para concluir as vantagens e benefícios de se utilizar EVM em projetos de software.

A apresentação é concluída com a apresentação de referências para estudos mais aprofundados sobre o tema. As referências incluem livro e links na Internet.

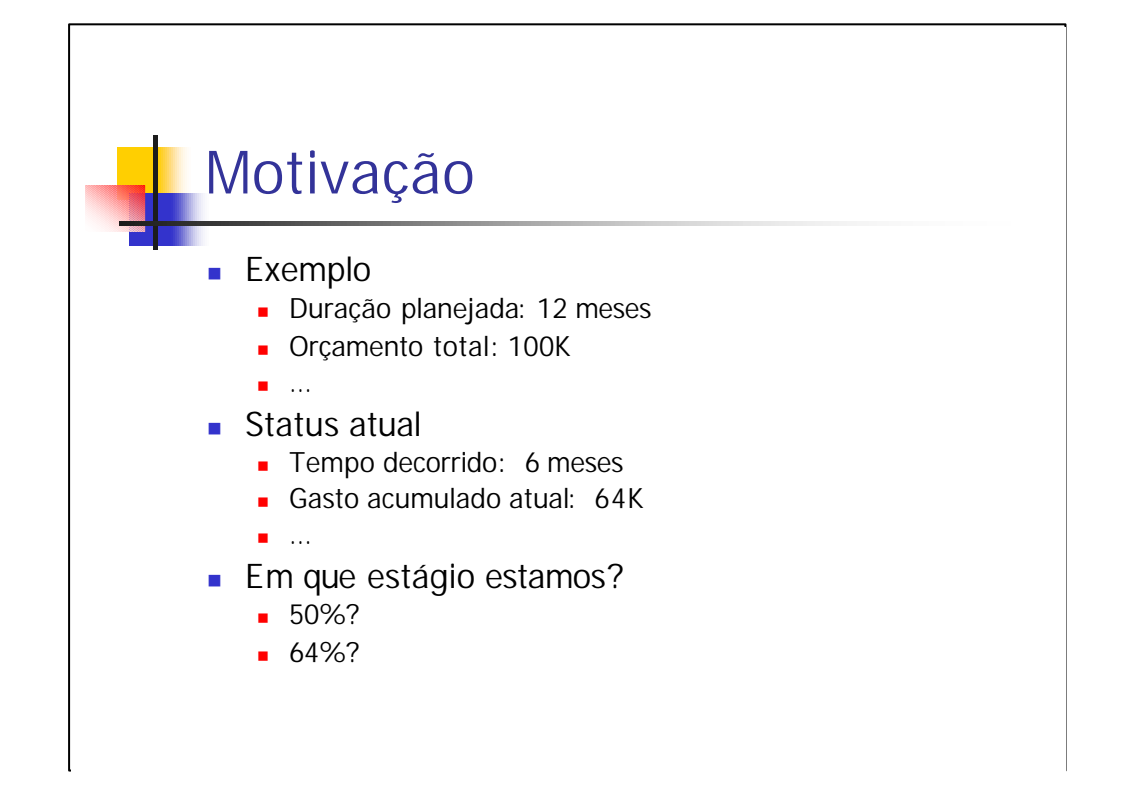

*Imaginemos um cenário de desenvolvimento de projeto, conforme exposto no slide. Foram planejados 12 meses de duração para o projeto, com orçamento estimado em 100.000.*

*No momento em que a análise do projeto está sendo feita, ou seja, após 6 meses da sua iniciação, o gasto acumulado total é de 64.000.*

*Analisando apenas estas informações, que conclusões podemos tomar a respeito do andamento do projeto? Estamos em 50% do projeto, pelo fato de ter-se passado metade do tempo planejado? Ou, apesar disso, já concluímos 64% do mesmo, uma vez que gastamos 64.000?*

*Com as informações que temos não é possível avaliar o estágio do projeto em que nos encontramos, em sua plenitude, ou em seu significado mais importante.*

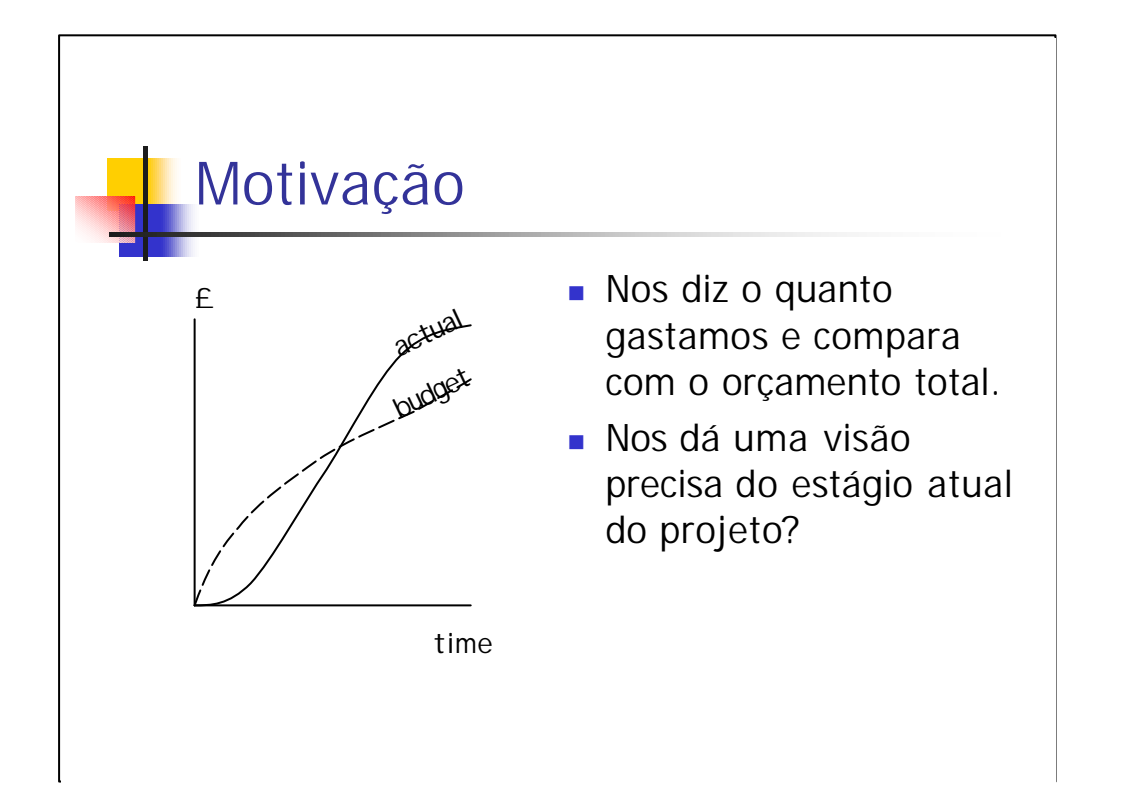

O total do orçamento realizado nos diz o quanto foi gasto, e possibilita que este valor seja comparado com o previsto, nesta faixa de tempo (i.e. Possivelmente, para o exemplo anterior, uma vez que temos 50% do tempo do projeto decorrido e considerando que os gastos são uniformes ao longo do projeto, então deveríamos ter gasto 50% do valor total orçado, quando na realidade gastamos 64%).

Mas será que agora, com esta informação adicional sobre o exemplo, já podemos dizer ou saber mais alguma coisa? Apesar de podemos dizer, a princípio, que estamos atrasados, isto pode ser falso pois, apesar da previsão ter um gasto homogênio, conforme se assumiu, é possível que na realidade os gastos não o sejam (e é bem provavel).

Isto significa, em resumo, que ainda não temos uma visão precisa do estágio atual do projeto.

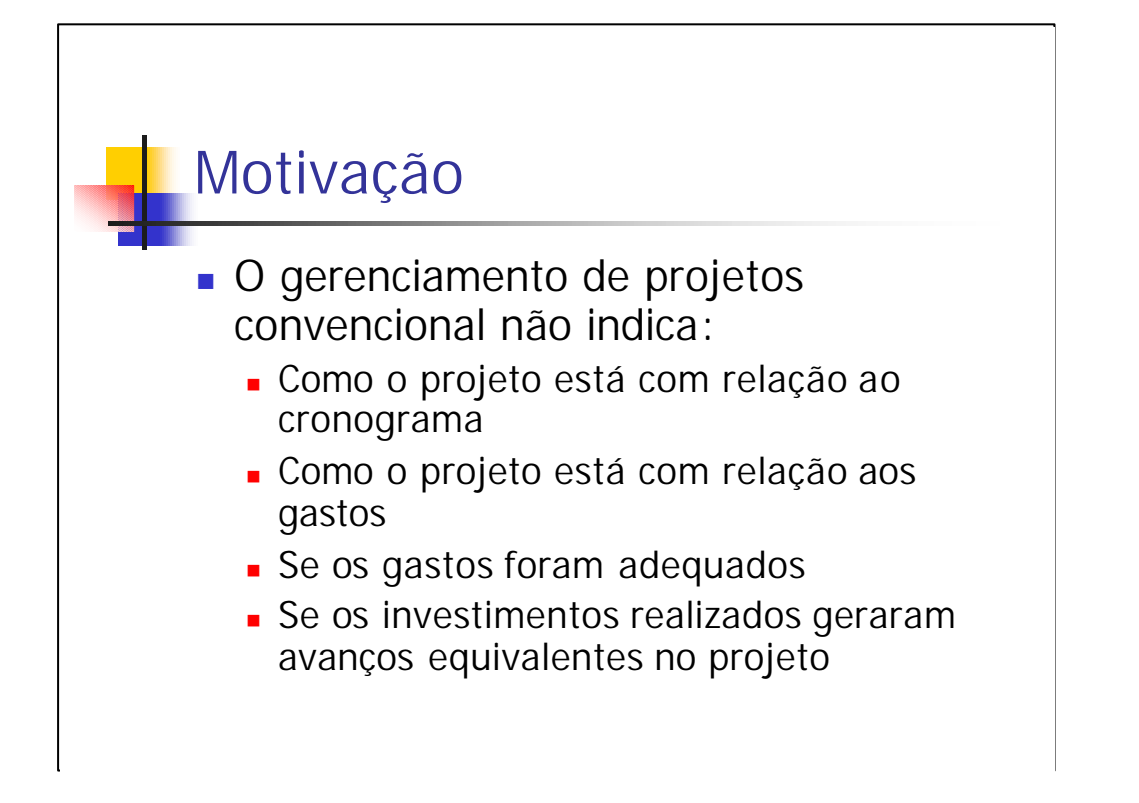

Portanto, partindo da análise que fizemos com as principais variáveis utilizadas no gerenciamento de projetos convencional, chegamos a conclusão que não temos como saber, simultaneamente e realmente, como o projeto está com relação ao cronograma, aos gastos ou aos produtos do projeto efetivamente concluídos, se comparados com o tempo dispendido e o valor total gasto.

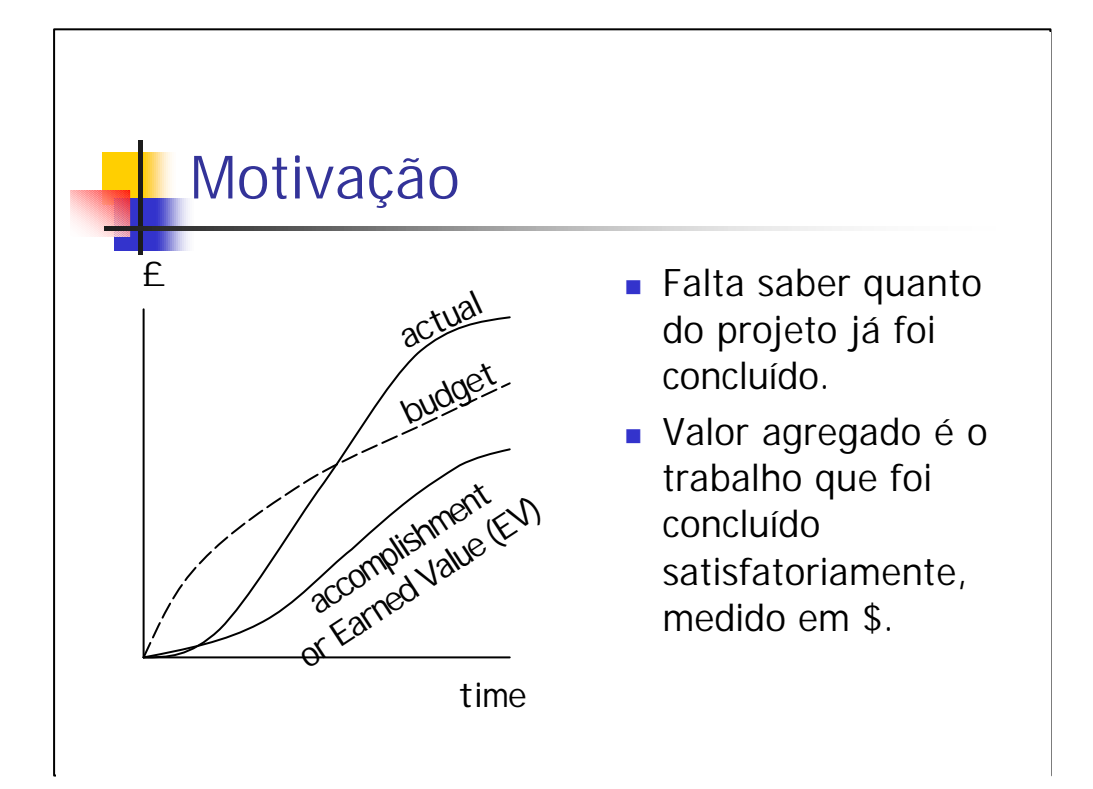

Então, o que está faltando em nosso conjunto de conhecimentos e premissas sobre o projeto do exemplo é o quanto do projeto foi efetivamente concluído, considerando o investimento que foi feito e o tempo que foi dispendido. Esta "quantidade" do projeto concluída, medida em unidade monetária, é chamada de valor agregado e dá nome ao tema abordado nesta apresentação.

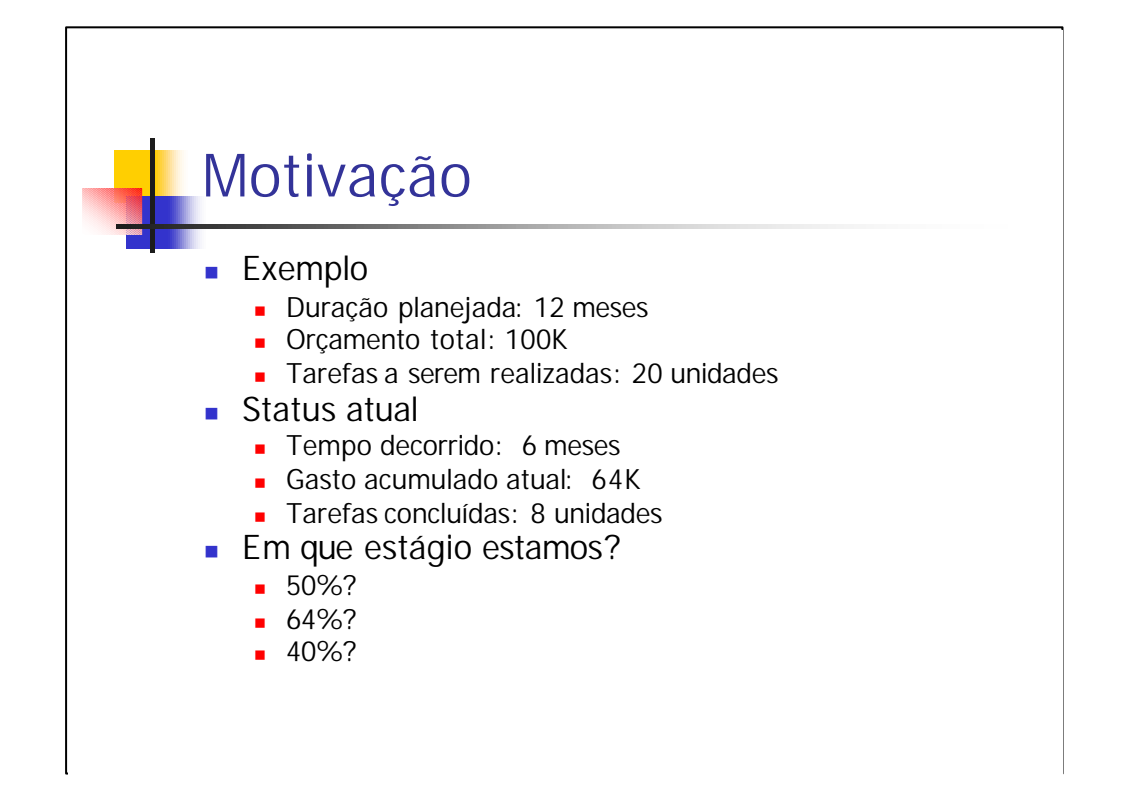

Então, uma vez que possuímos uma nova pergunta a fazer para completar o nosso cenário – a saber, quanto do projeto já foi concluído em produtos – podemos completar o nosso cenário sobre o projeto do exemplo. Sabemos agora, além das outras informações, que o projeto consiste na realização de 20 unidades de tarefas iguais, das quais 8 unidades foram realizadas.

Neste caso, utilizando a técnica de EVM que será apresentada, podemos definir em que estágio do projeto nós realmente estamos.

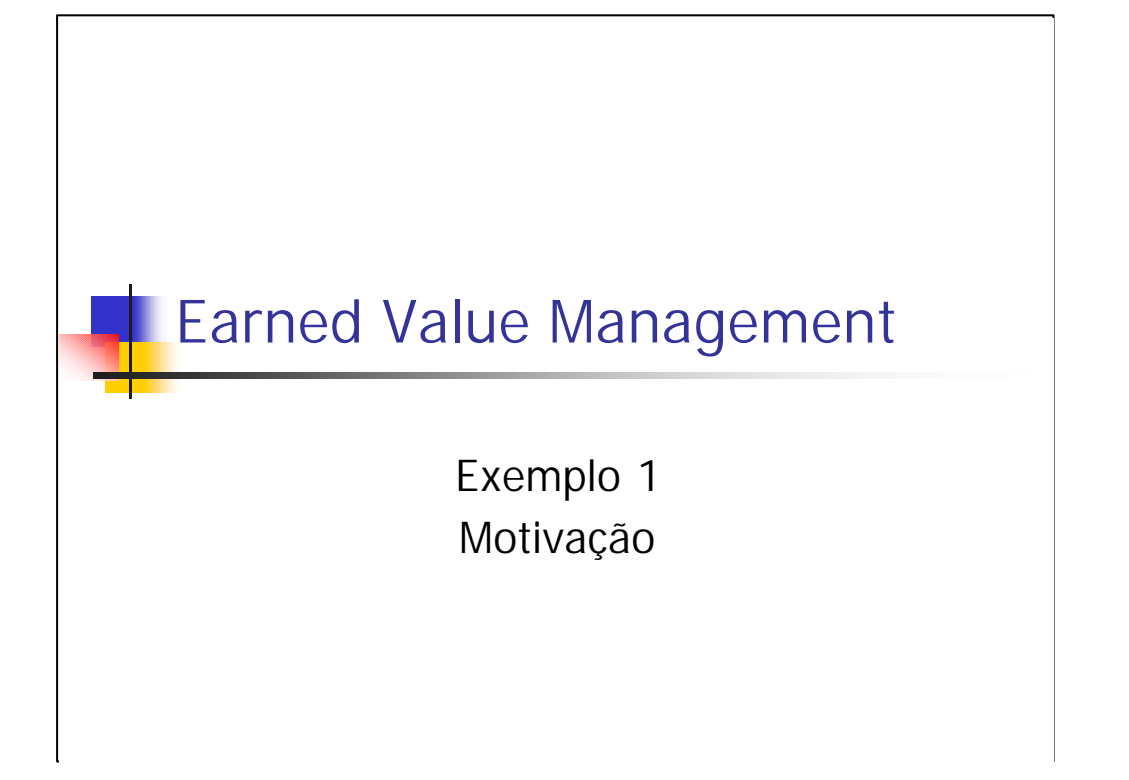

Este primeiro exemplo visa apresentar a motivação de uma forma mais concreta, através de exemplos, com gráficos e tabelas que têm por objetivo deixar mais claro a idéia apresentada até então.

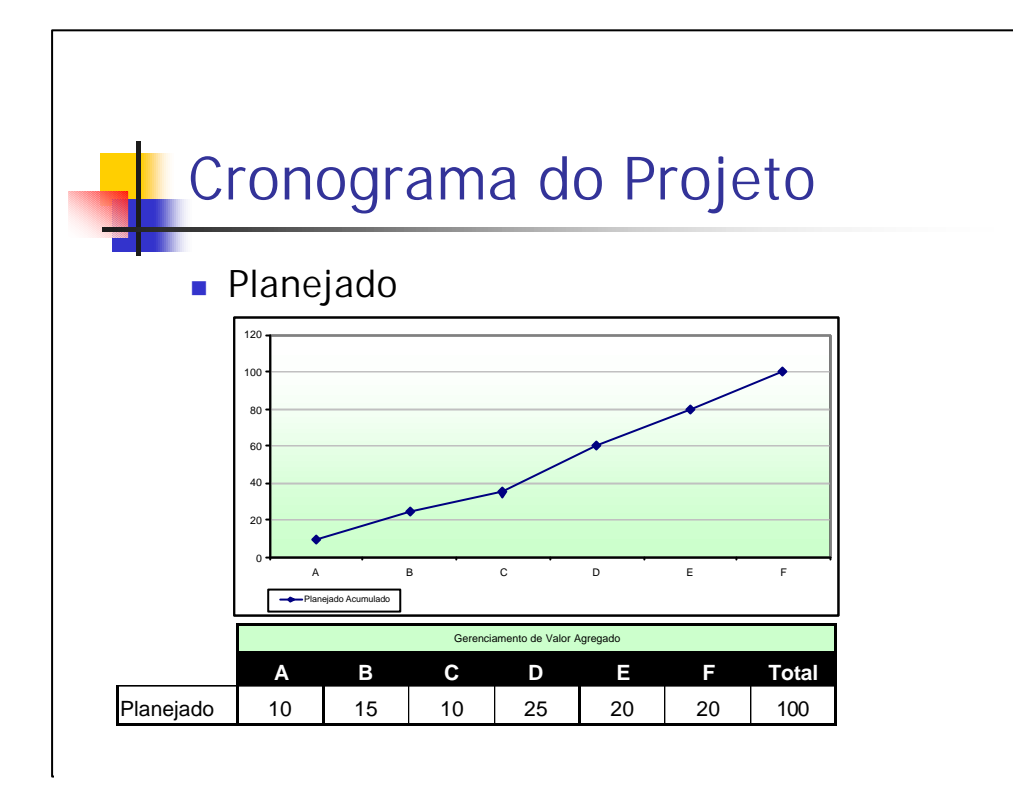

O nosso exemplo baseia-se num projeto que tem o seu cronograma definido conforme tabela e gráfico exibidos. Verifique que, neste caso, existem 6 atividades que precisam ser realizadas, sendo que elas têm um grau (peso) de influência distinto sobre o total do projeto. Visualizando como unidade monetária, podemos dizer que o produto completo resultante do projeto (e da execução das 6 atividades, consequentemente) vale \$100, enquanto que a realização da atividade D significa atingir 25% do valor do produto total.

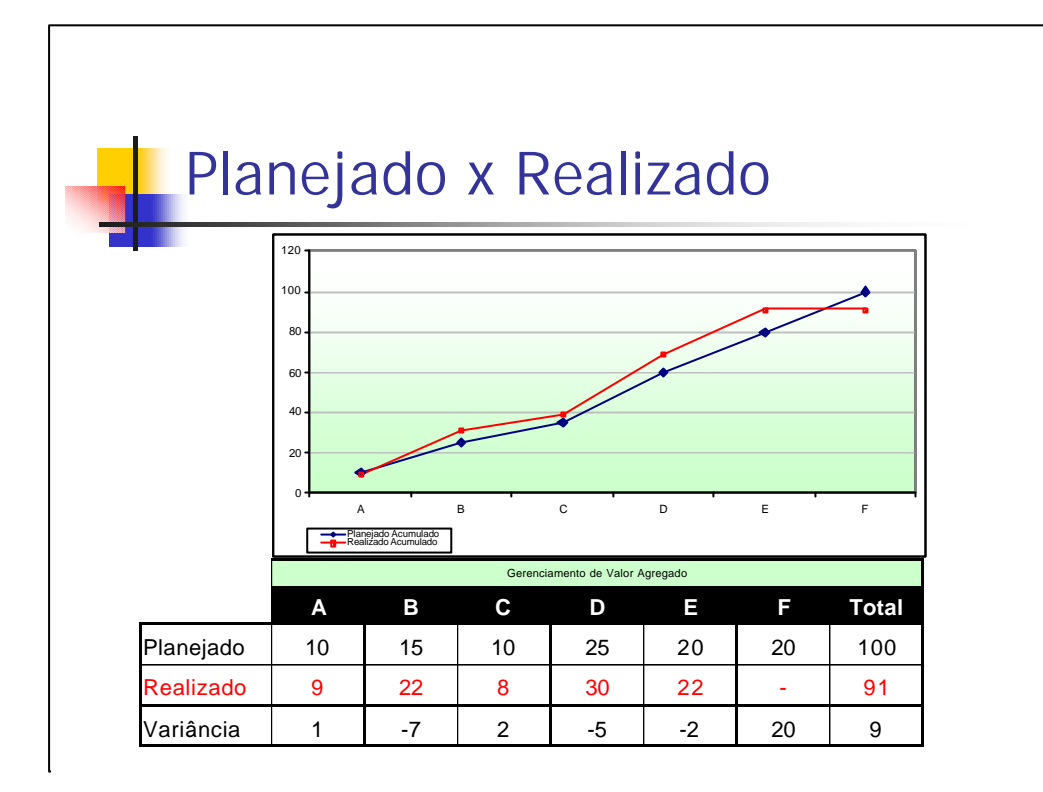

Aumentando o volume de informações do nosso cenário em estudo para o primeiro exemplo, vamos acrescentar valores realizados para cada uma das atividades, também definidos na mesma unidade utilizada anteriormente, a fim de que seja possível compará-los (isto significa o que de fato foi gasto na atividade em questão).

Analisando individualmente cada atividade, podemos observar o quanto "economizamos" ou ultrapassamos o planejado. Isto se chama variância, e também é exibida na tabela. Uma variância positiva indica que gastamos menos do que o planejado, enquanto que uma variância negativa indica que gastamos mais do que o planejado na atividade.

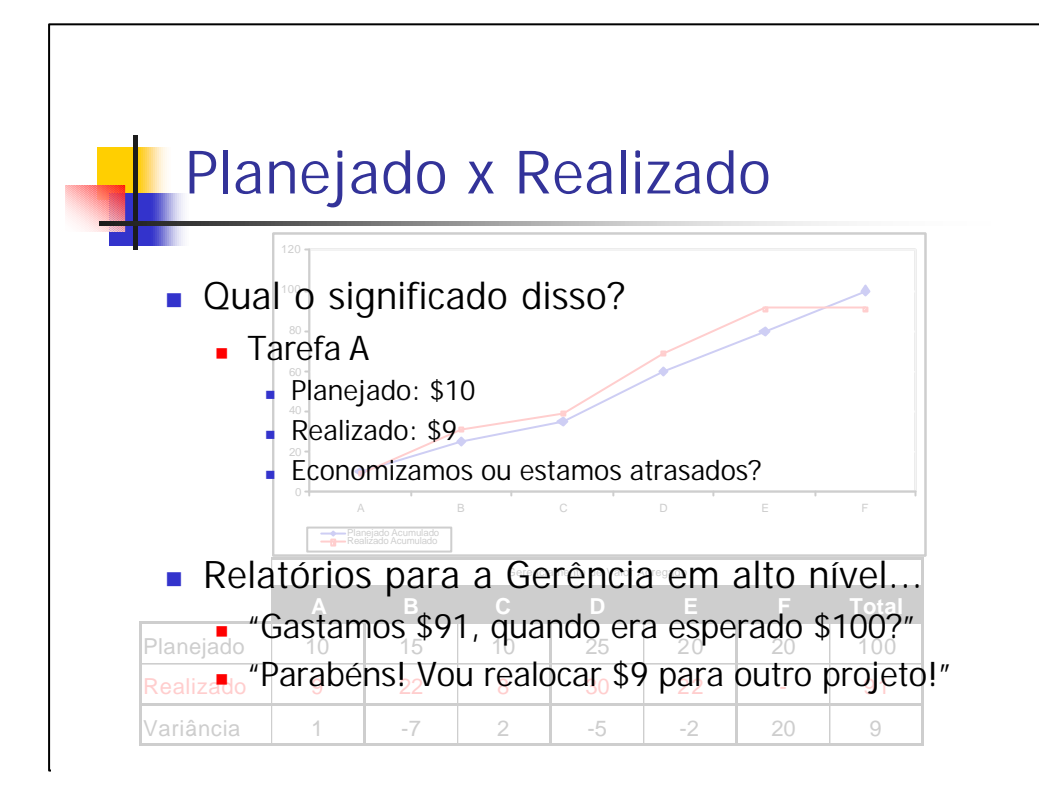

Mas, repetindo a pergunta que havia sido feita inicialmente e remetendo ao exemplo introdutório, o que isso significa?

Analisando a tarefa A, sabemos que o planejado era gastar \$10 e \$9 foi gasto. Mas será que a atividade A foi completamente concluída com os 9 que gastamos? Neste caso teríamos economizado. Ou será que gastamos 9, mas na realidade só fizemos metade do trabalho que deveríamos ter feito? Neste caso, estamos atrasados em nosso projeto e provavelmente a conclusão da atividade vai demandar um custo bem acima do esperado.

Este tipo de pergunta/dúvida, ou mesmo a completa ausência dela e a inferência de que o projeto está indo bem, ou até melhor do que o esperado por parte da alta gerência, pode ser fatal.

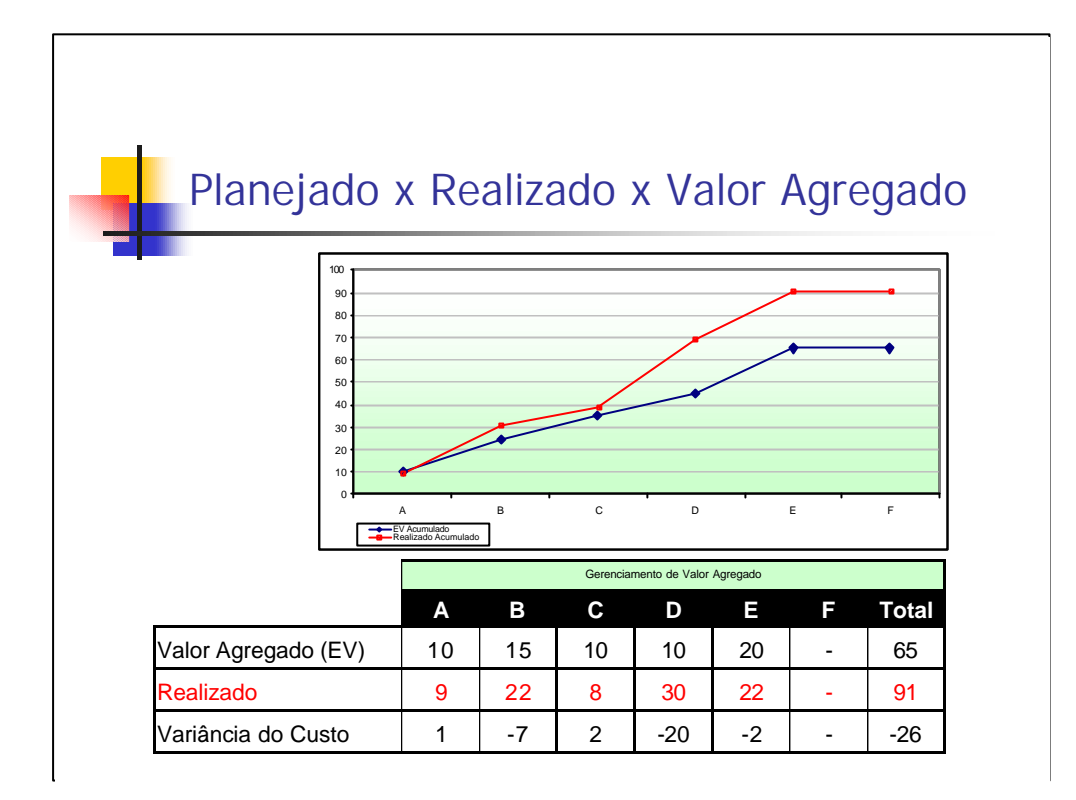

Seguindo, então, a mesma abordagem já tratada antes de iniciar o exemplo, vamos acrescentar a informação que está faltando no quebra-cabeça: o valor agregado a cada tarefa.

Analisando o EV das atividades/tarefas e comparando com o custo realizado, obtemos a variância do custo. Uma variância positiva, indica que gastamos menos para fazer mais, e isso é bom. Uma variência negativa, indica que gastamos mais para fazer menos, o que é um problema.

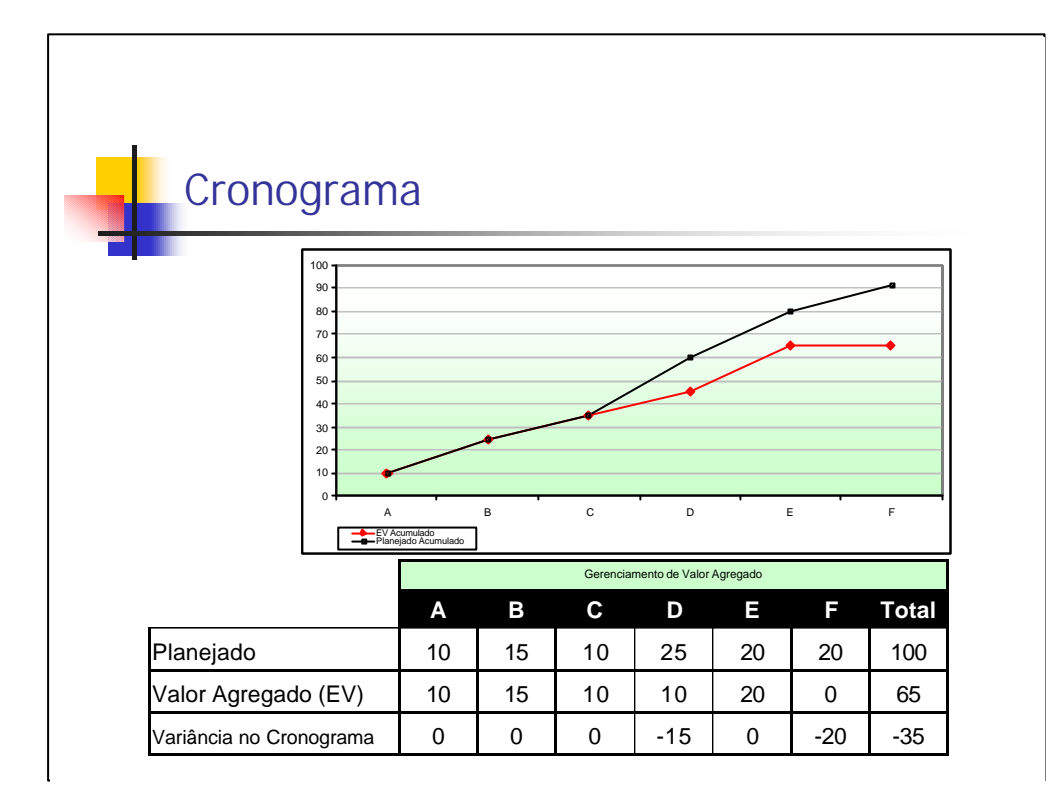

Também podemos comparar o valor agregado com o planejado, a fim de encontrar a variância de cronograma. Assim como no caso anterior, uma variência positiva indica que o projeto vai bem, enquanto que uma variância negativa indica que, se continuar do jeito que está, ou, pior ainda, se melhorar para o limite do planejado, o projeto vai atrasar.

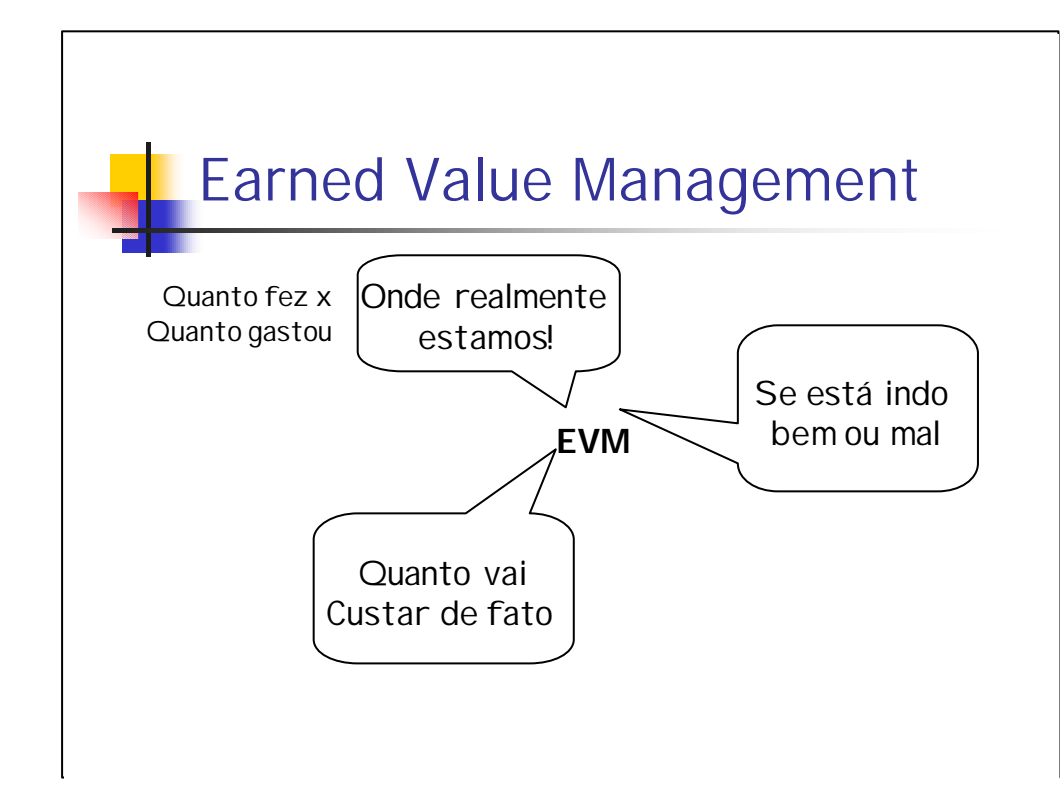

EVM – Earned Value Management (Gerenciamento do Valor Agregado) é, então, uma técnica de gerenciamento de projetos que permite-nos analisar através de um conjunto de variáveis básicas relativas ao nosso projeto, como está o seu andamento, como realmente estamos, quanto provavelmente vamos gastar com o projeto se continuarmos no mesmo ritmo, etc.

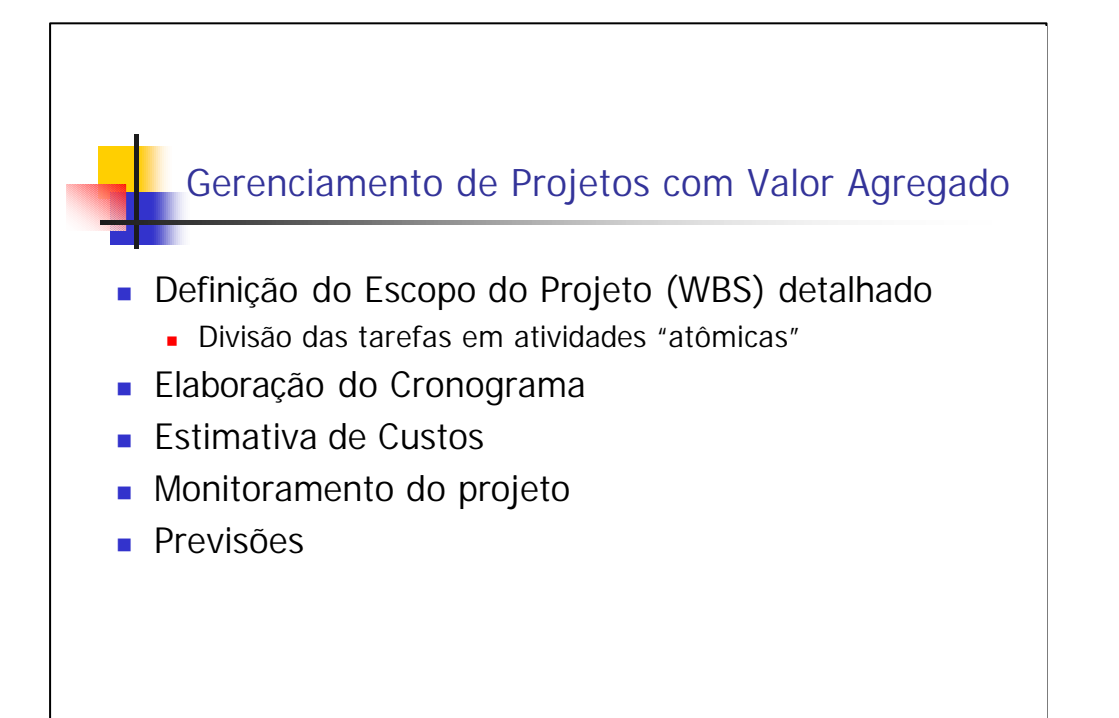

Para utilizar gerenciamento de valor agregado em projetos, é importante seguir alguns processos essenciais a qualquer projeto:

• Definição e elaboração de escopo do projeto, incluindo EAP – Estrutura Analítica do Projeto detalhado (ou WBS –Work Breakdown Structure);

• Elaboração do cronograma, partindo da EAP;

• Estimativa de custos, partindo da alocação de recursos às atividades do projeto;

• Monitoramento do projeto após a sua iniciação;

Uma vez que os processos para utilização da técnica tenham sido seguidos, é possível realizar previsões, partindo dos conceitos básicos e aplicando fórmulas.

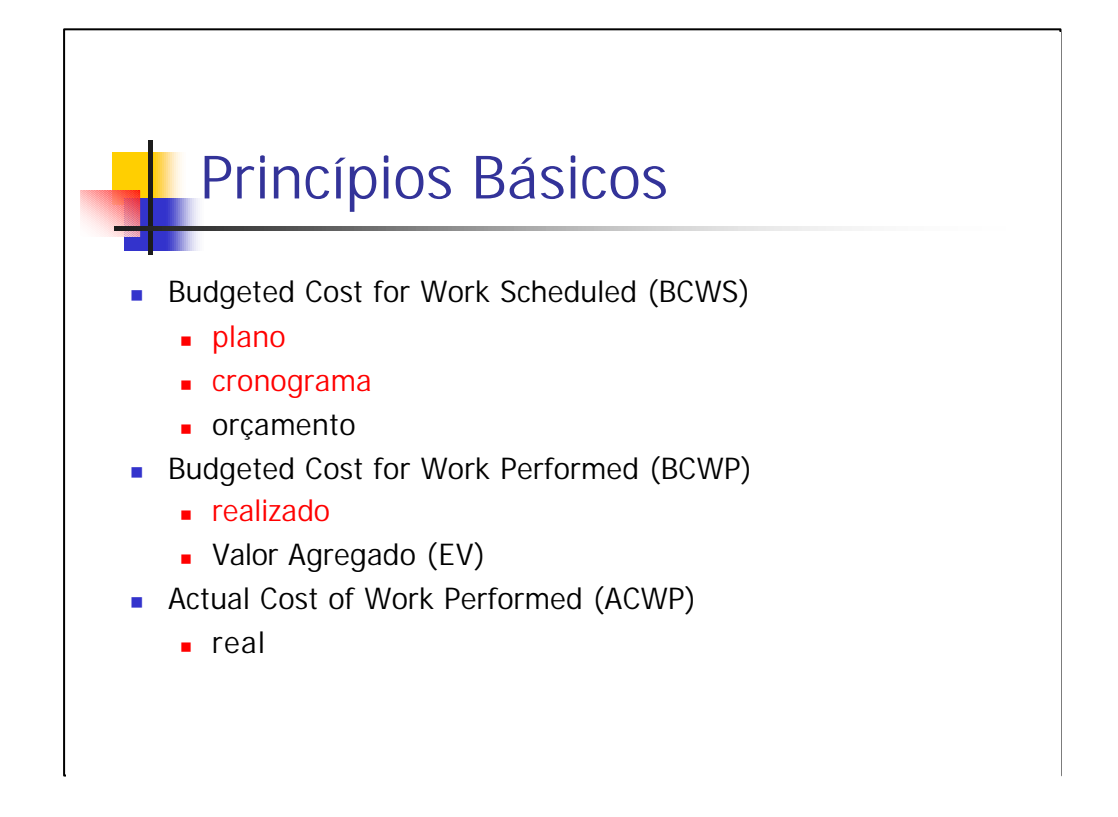

Os princípios básicos da EVM são exatamente os analisados até aqui. É partindo deles que se encontra basicamente todos os outros parâmetros. Então, apesar de já os conhecermos conceitualmente, é necessário apresentá-los com a nomenclatura específica utilizada na EVM:

• BCWS (Budgeted Cost for Work Scheduled ou Custo previsto para trabalho planejado) é exatamente o valor monetário previsto para cada tarefa do projeto a ser realizado que, somados, dá o valor total orçado para o projeto.

• BCWP (Budgeted Cost for Work Performed ou Custo orçado para trabalho realizado) é o valor agregado previsto, estimado, ou simplesmente orçado para um determinado trabalho já realizado. Em outras palavras, é o Valor Agregado.

• ACWP (Actual Cost of Work Performed ou Custo realizado de trabalho concluído) é o valor efetivamente gasto para se concluir um trabalho/atividade do projeto.

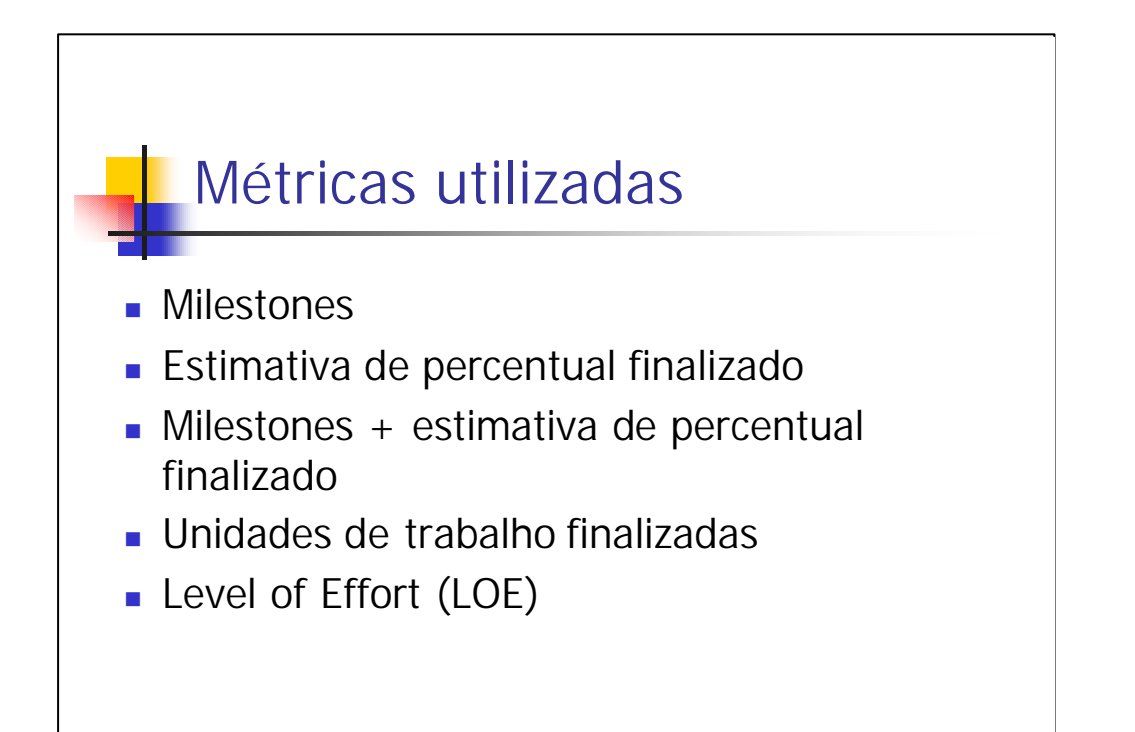

Para se calcular os valores dos conceitos básicos, ou, em outras palavras, para se calcular o BCWS, ACWP e BCWP, podem ser utilizados vários critérios ou métricas. As mais comuns são:

• Milestones, em que se mede os conceitos básicos da EVM, para cada marco do projeto;

• Estimativa de percentual finalizado, em que se mede os conceitos básicos de EVM em valores percentuais, de acordo com o finalizado para cada atividade ou unidade de tempo, o que a torna mais vantajosa do que a anterior no sentido de que é possível medir com mais precisão as variáveis, o que, em contrapartida, torna o gerenciamento e a previsão bem mais complexa;

• Um conjunto das duas primeiras métricas expostas, em que a base é realmente o milestone, mas para os quais é possível estimar percentuais de conclusão, ou de proximidade do marco;

• Unidades de trabalho finalizadas, que foi a métrica utilizada no exemplo, indica quantas tarefas ou unidades foram concluídas para definir as variáveis;

• LOE (Level of Effort), que se baseia no esforço gasto para realizar cada atividade, unidade de trabalho, ou para se atingir um marco, por exemplo.

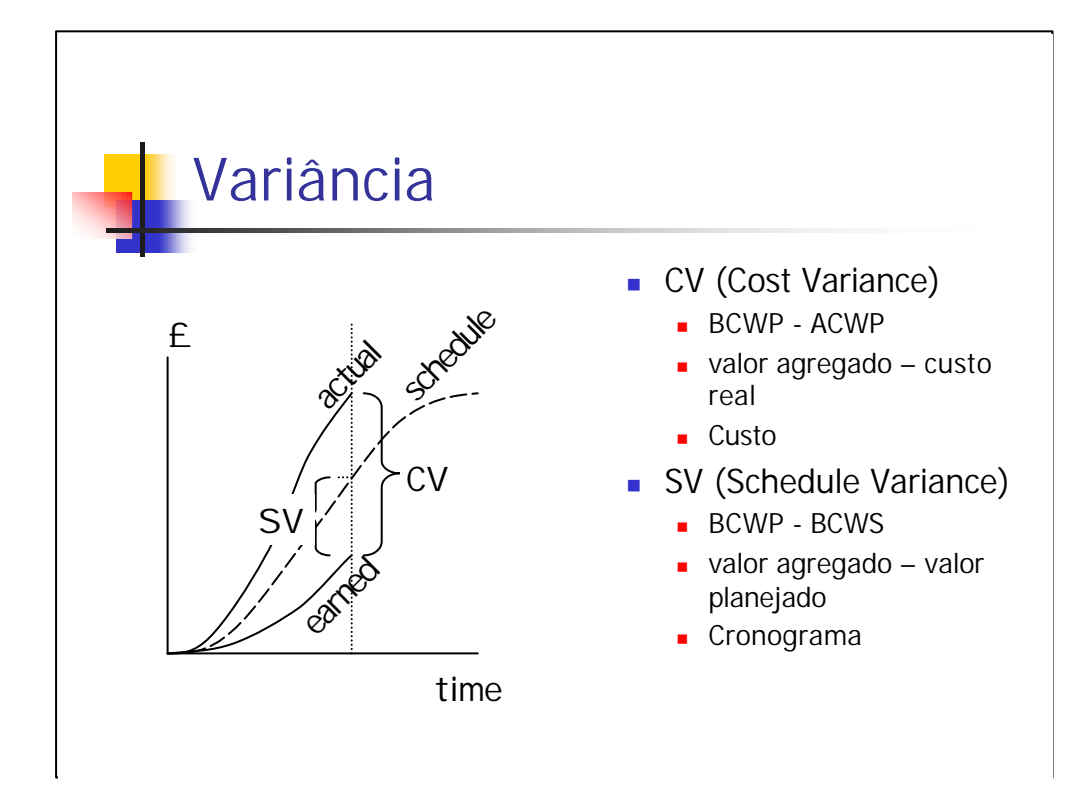

Uma vez que já conhecemos os conceitos básicos da EVM, podemos começar a estudar os conceitos derivados, calculados em função dos três iniciais.

A variância é um destes conceitos derivados e, inclusive, já foi abordada de forma conceitual no exemplo apresentado anteriormente. A variância pode ser:

• De Custo (Cost Variance – ou simplesmente CV), que é igual à diferença entre o BCWP e o ACWP (ou seja, valor agregado subtraído do custo real).

• De Cronograma (Schedule Variance – ou simplesmente SV), que é igual à diferença entre o BCWP e o BCWS (ou seja, valor agregado – valor planejado).

A variância pode ser, também, analisada graficamente, conforme pode ser observado no slide, como a distância vertical entre as medidas básicas.

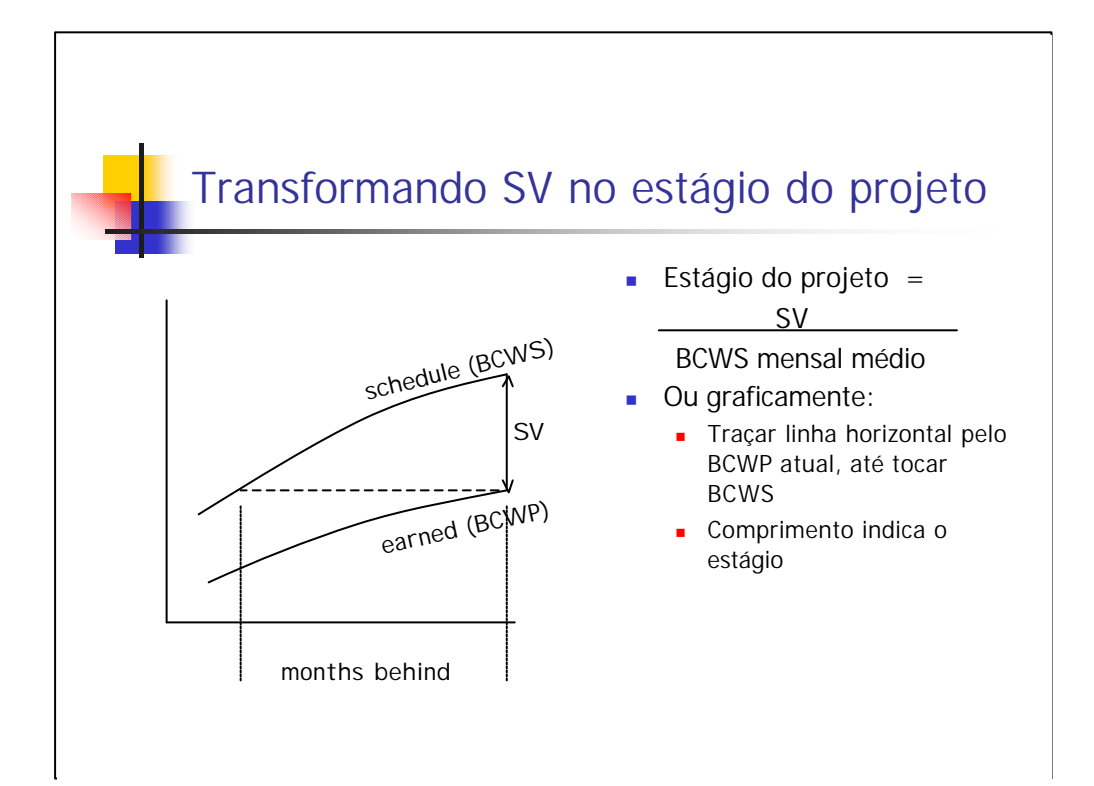

O estágio do projeto indica em que ponto nós realmente estamos no tempo, se comparado ao cronograma físico previsto inicialmente. O estágio do projeto pode ser encontrado dividindo-se a variância de cronograma (SV) pelo BCWS mensal médio – ou, em outras palavras, pelo valor planejado médio.

É possível também visualizar o estágio do projeto por meio do gráfico, cuja interpretação é bem simples. Basta traçar uma linha horizontal do valor agregado atual para trás, até que se toque num ponto da curva do BCWS. Este ponto é o ponto em que de fato nos encontramos. Caso a linha precise ser traçada para frente para se tocar no ponto, então significa que estamos adiantados no cronograma.

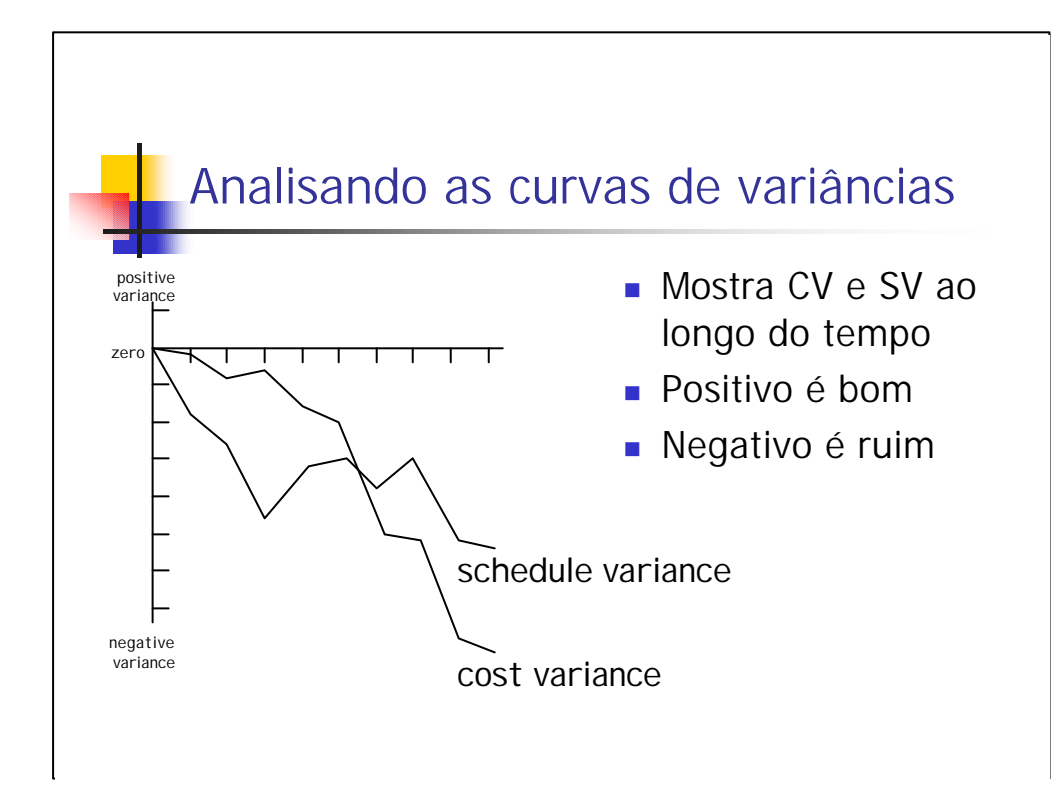

Podemos, ainda, analisar com mais detalhes as curvas de variância, plotandoas num gráfico. Isto permite visualizar CV e SV acumulados ao longo do tempo. Quando CV ou SV estão acima do eixo das abscissas, então o projeto está caminhando melhor do que o planejado. Uma das linhas abaixo desse eixo, indicando negatividade, é um sinal de que o projeto está atrasado ou teve seu orçamento estourado.

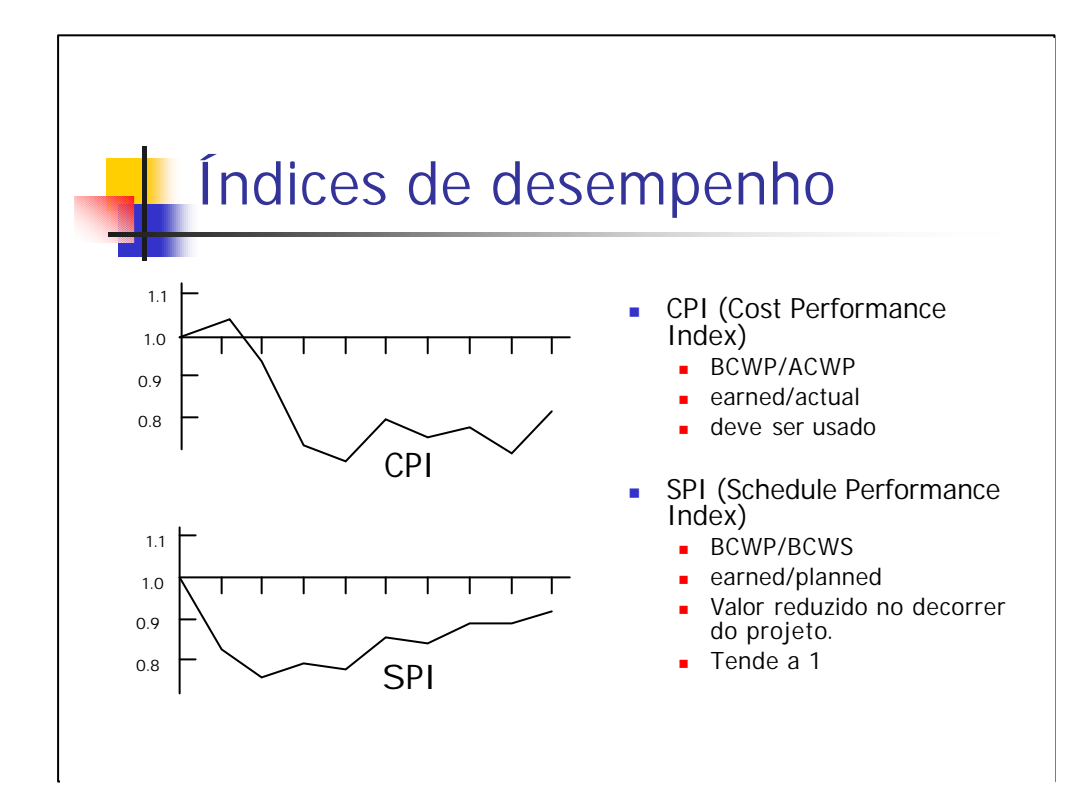

Os índices de desempenho são formas de relativizar, para fins comparativos, os valores da variância de custo e de cronograma. Existem, portanto, dois índices de desempenho principais:

• CPI (Cost Performance Index ou Indice de performance do custo). Indica a que taxa do orçamento previsto estamos caminhando. Pode ser calculado dividindo-se o BCWP pelo ACWP, ou, em outras palavras, o valor agregado pelo custo real.

• SPI (Schedule Performance Index ou Indice de performance do cronograma) Indica o quão próximo de atingir o valor estimado para o cronograma estamos num projeto. Pode ser calculado dividindo-se o BCWP (valor agregado) pelo BCWS (o valor planejado). A importância do SPI é reduzida com o decorrer do projeto, porque cada vez mais fica próximo de 1, quando o projeto deverá ser encerrado.

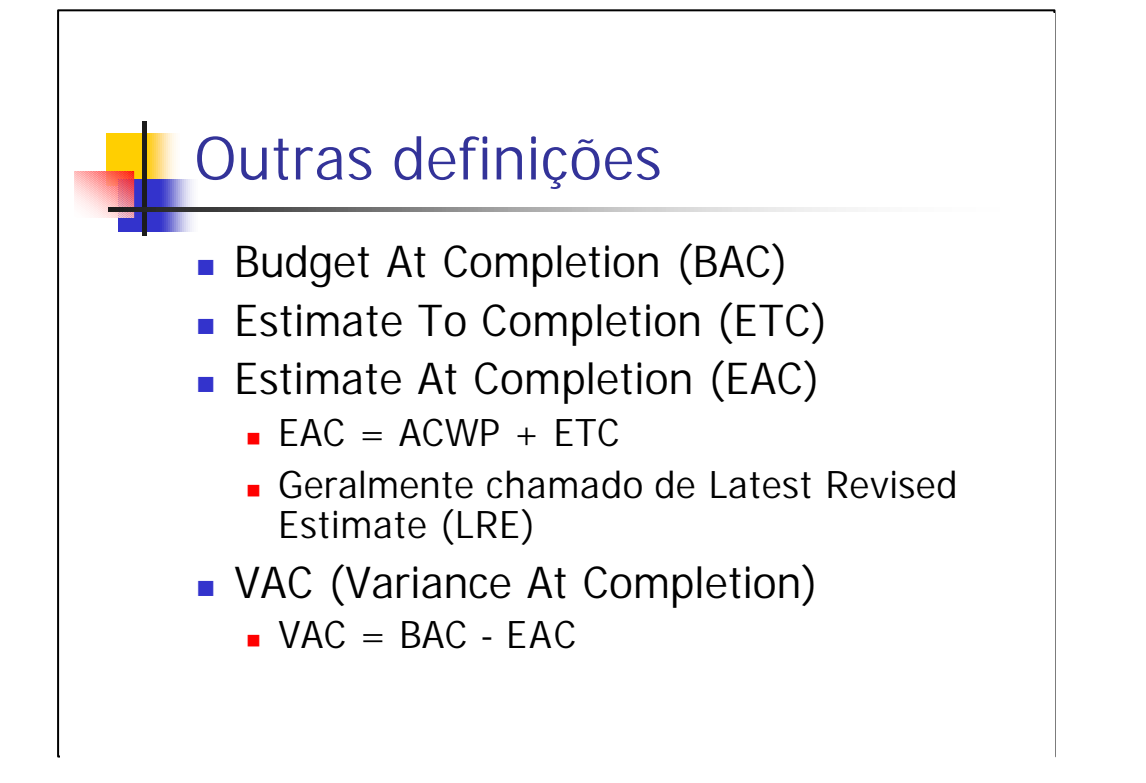

As definições apresentadas e analisadas até então são as principais quando se fala em EVM. Na prática, existem dezenas e dezenas de letrinhas designando uma variedade de conceitos. Vamos estudar, agora, alguns desses outros conceitos.

• O BAC – Budget At Completion ou Orçamento ao final do projeto nada mais é do que o valor total orçado para um projeto, ou ainda, o último valor para o BCWP acumulado.

• A ETC – Estimate To Completion ou Estimativa para a Conclusão, indica, como o próprio nome já diz, o quanto falta para que se chegue ao final do projeto.

• A EAC – Estimate At Completion ou Estimativa na conclusão, é muito similar ao ETC, só que indica o total que será gasto com o projeto, e não apenas o que ainda se gastará. Pode ser calculado somando-se o ETC e o ACWP. Este valor também é conhecido e referido por LRE – Latest Revised Estimate, uma vez que a estimativa do custo do projeto como um todo muda ao longo de todo o processo de desenvolvimento.

• A VAC – Variance At Completion ou Variância no final do projeto, nada mais é do que a diferença entre a previsão de gastos para o projeto (orçamento previsto) e o que de fato se realizou.

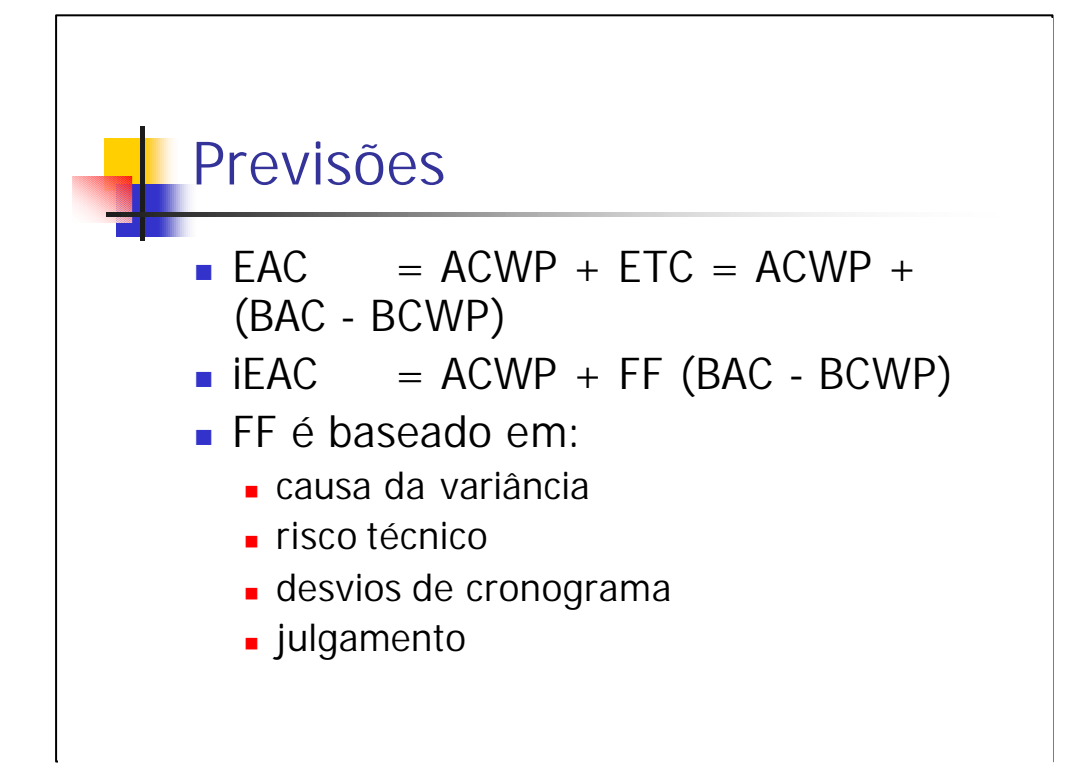

Vimos que a EAC (Estimate At Completion) pode ser calculada como ACWP + ETC e indica o total que será gasto com o projeto, considerando o que já foi gasto e a previsão de gastos futuros, que pode ser obtida subtraindo BCWP de BAC.

Esta estimativa para a conclusão do projeto é livre, e assume que a variância é homogênea. É possível calcular também o que se chama iEAC, com o "i" na frente, de independência - ou Independent Estimate At Completion. Para se calcular a estimativa para conclusão independente, acrescenta-se um fator que define como se comportará a variância a partir do momento em que o ACWP foi obtido.

A definição do fator FF é livre e baseia-se na causa da variância, na possibilidade de ocorrência de riscos ou outros motivos para desvio do cronograma, sendo que pesa ainda o julgamento do gerente de projeto que está realizando a avaliação em função de sua experiência com projetos passados.

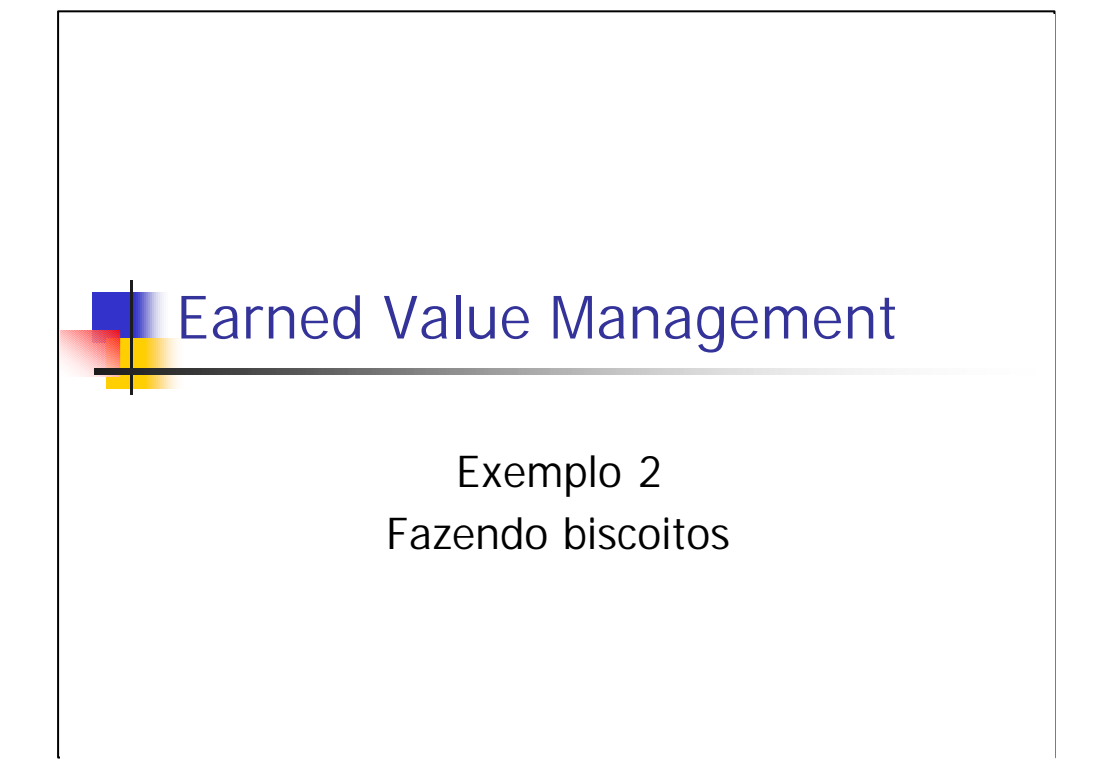

Este exemplo demonstra como a técnica EVM e os conceitos apresentados podem ser aplicados num projeto de modo a se tirar conclusões a respeito dele (como andamento, projeções, previsões).

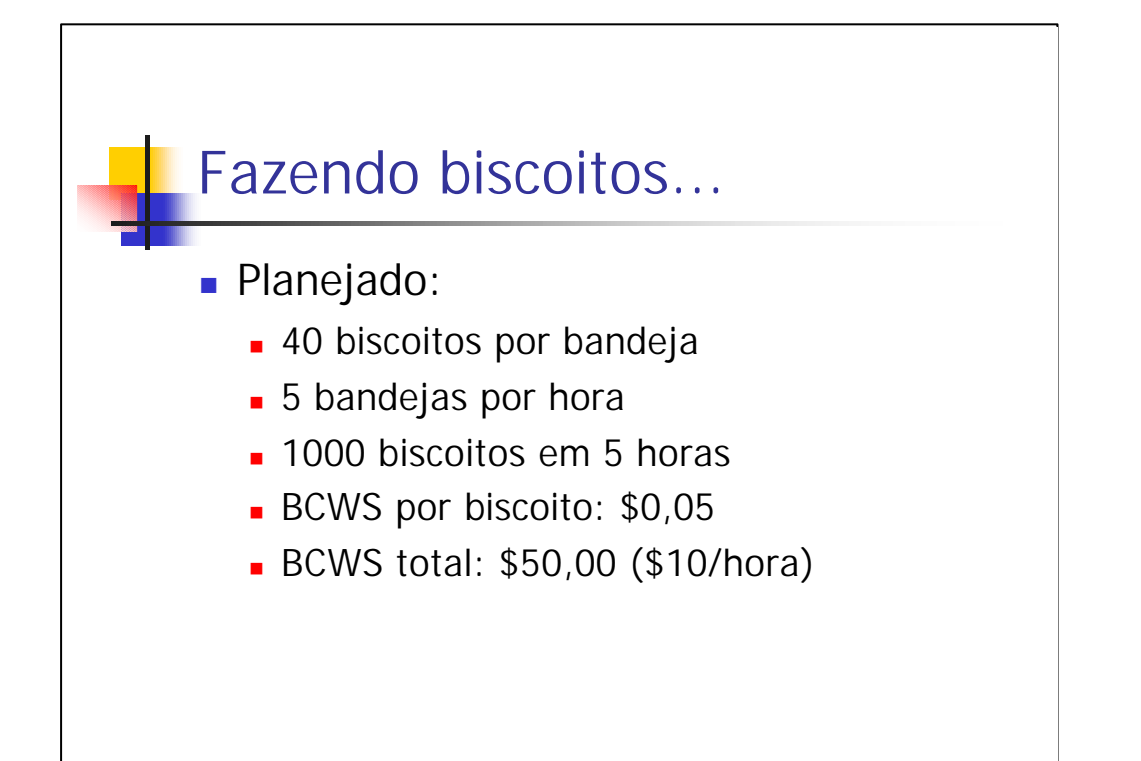

O exemplo em questão é um projeto para se fabricar biscoitos com o intuito de comercializá-los após a fabricação. Desejamos preparar 1000 biscoitos. Para isso, possuímos um forno com capacidade para 5 bandejas por hora, sendo que todas as bandejas possuem o mesmo tamanho e suportam 40 biscoitos cada.

Após analisar os ingredientes e as quantidades que serão utilizadas, chegamos à conclusão de que o custo orçado por biscoito (BCWS) é de \$0,05. Isso significa que o BAC é \$50,00, uma vez que vamos produzir 1000 unidade. Ou ainda, que o orçamento será de \$10 para cada uma das 5 horas que serão necessárias para preparar todos os biscoitos (uma vez que podemos preparar no máximo 200 biscoitos por hora).

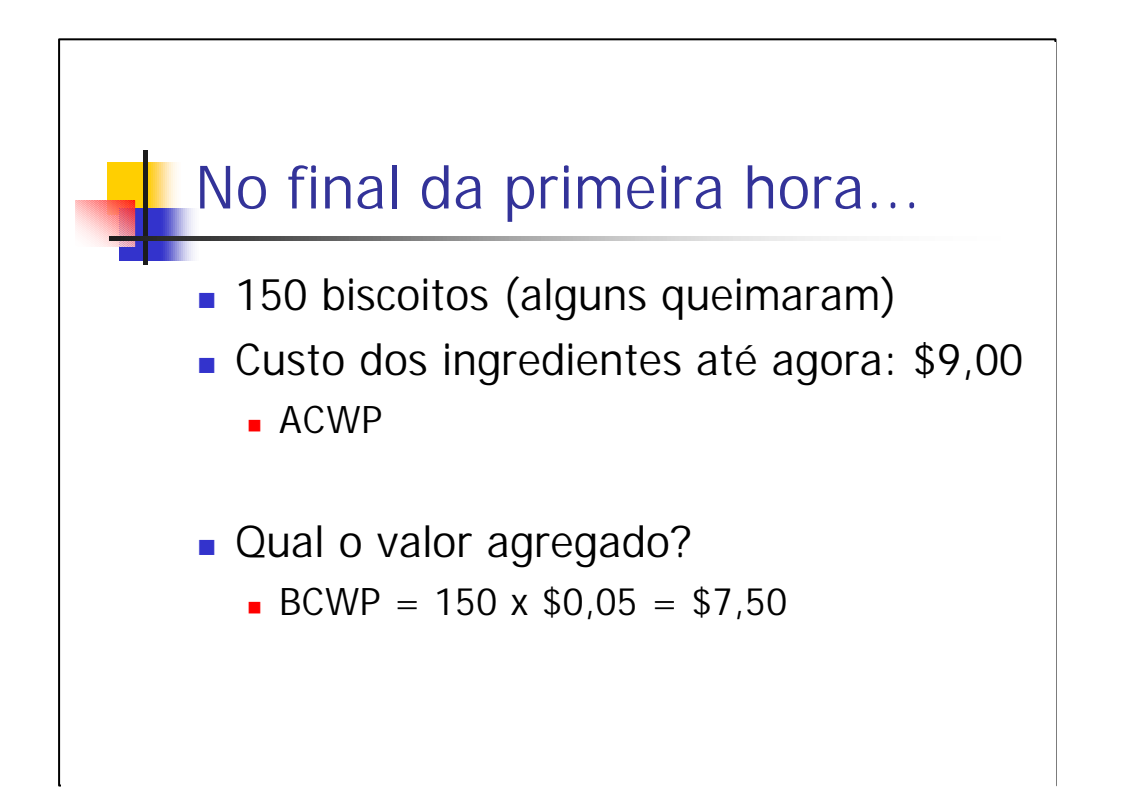

Decorrida uma hora do projeto, podemos aplicar a técnica de EVM e os conceitos estudados para chegar a alguma conclusão a respeito da nossa situação.

Quando retiramos as bandejas do forno para guardas os biscoitos, percebemos que, em cada bandeja, algumas unidades queimaram (em geral, foram os das bordas). Os biscoitos bons somaram 150 unidades.

O gasto que tivemos com ingredientes foi, na realidade, de \$9, e não \$10, conforme imaginamos. No entanto, o valor agregado de biscoitos foi de \$7,50, facilmente calculado partindo do preço unitário (\$0,05) e multiplicando-o pela quantidade de biscoitos efetivamente úteis.

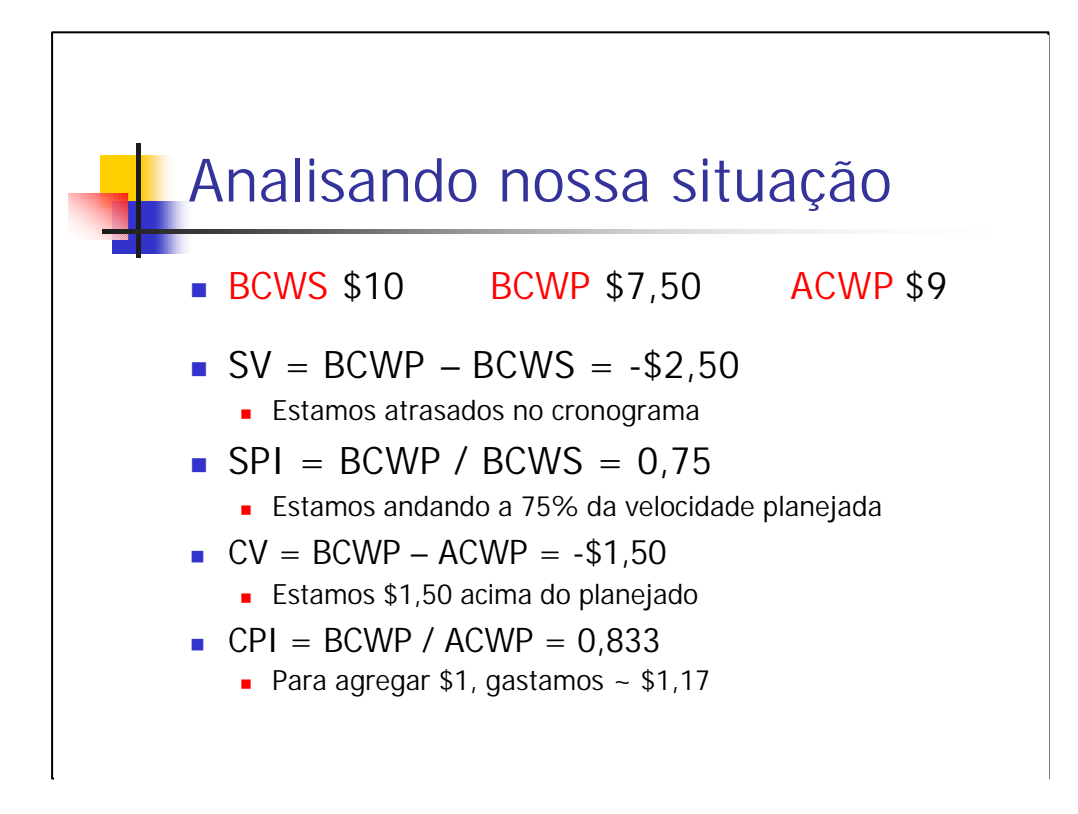

Uma vez que temos em mãos o BCWS, o BCWP e o ACWP, podemos calcular a variância de cronograma (negativa, o que indica que estamos atrasados no cronograma – e é confirmado pelo senso comum – afinal, passou-se uma hora mas não temos 200 biscoitos, e sim 150). Podemos calcular também o índice de performance com relação ao cronograma, que está em 75%.

Aplicando cálculos semelhantes, obtemos a variância do custo, também negativa em \$1,50, o que significa que estamos neste valor acima do planejado (poderia ter sido pior, não tivéssemos economizado \$1,00 com relação ao previsto, mas, no geral, essa economia não significou ganhos de fato, uma vez que nem tudo virou biscoito útil).

O índice de performance do custo também pode ser calculado e nos mostra que, para cada \$1 agregado em biscoitos, gastamos na realidade \$1,17.

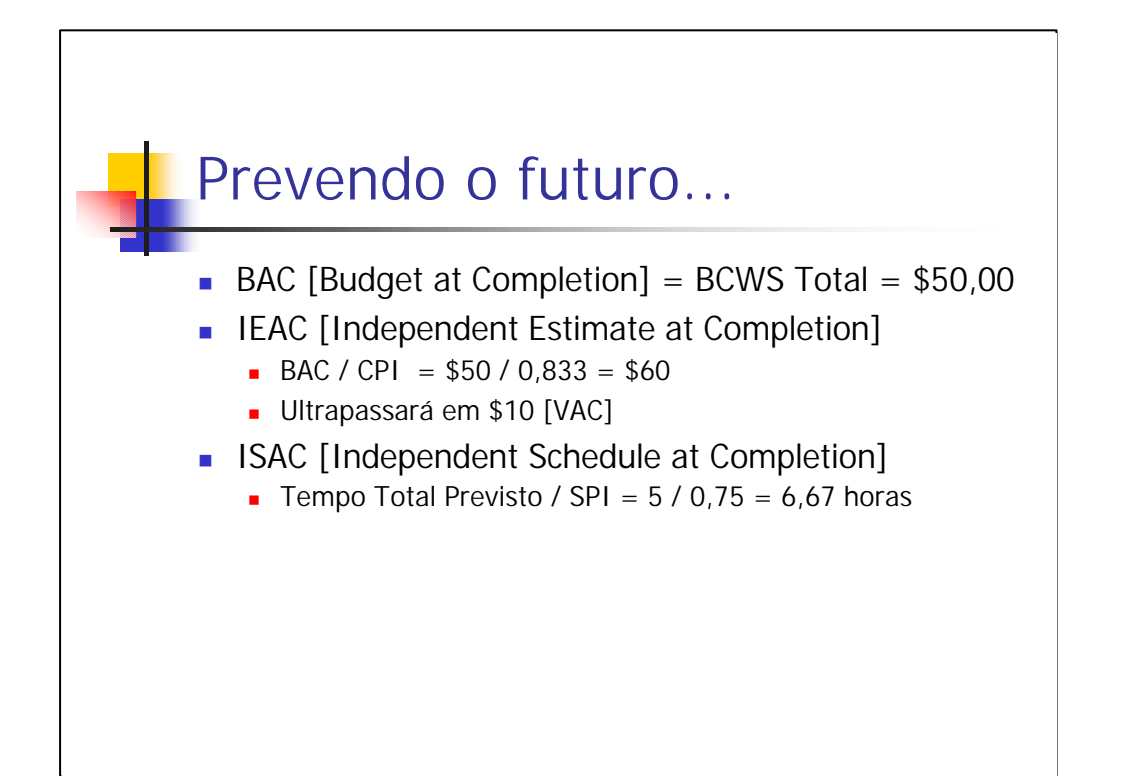

Podemos então assumir estes valores para calcular como vamos nos sair daí para frente até a conclusão do projeto de fabricação dos biscoitos. O iEAC, se continuarmos gastando \$1,17 para fazer \$1, indica que gastaremos \$60 no final.

Da mesma forma que podemos calcular isto para o custo, é possível aplicar a mesma idéia para o cronograma. Conclusão: andando a 0,75 do previsto, só vamos conseguir fazer 200 biscoitos em 1,67 horas mais tarde do que o previsto inicialmente.

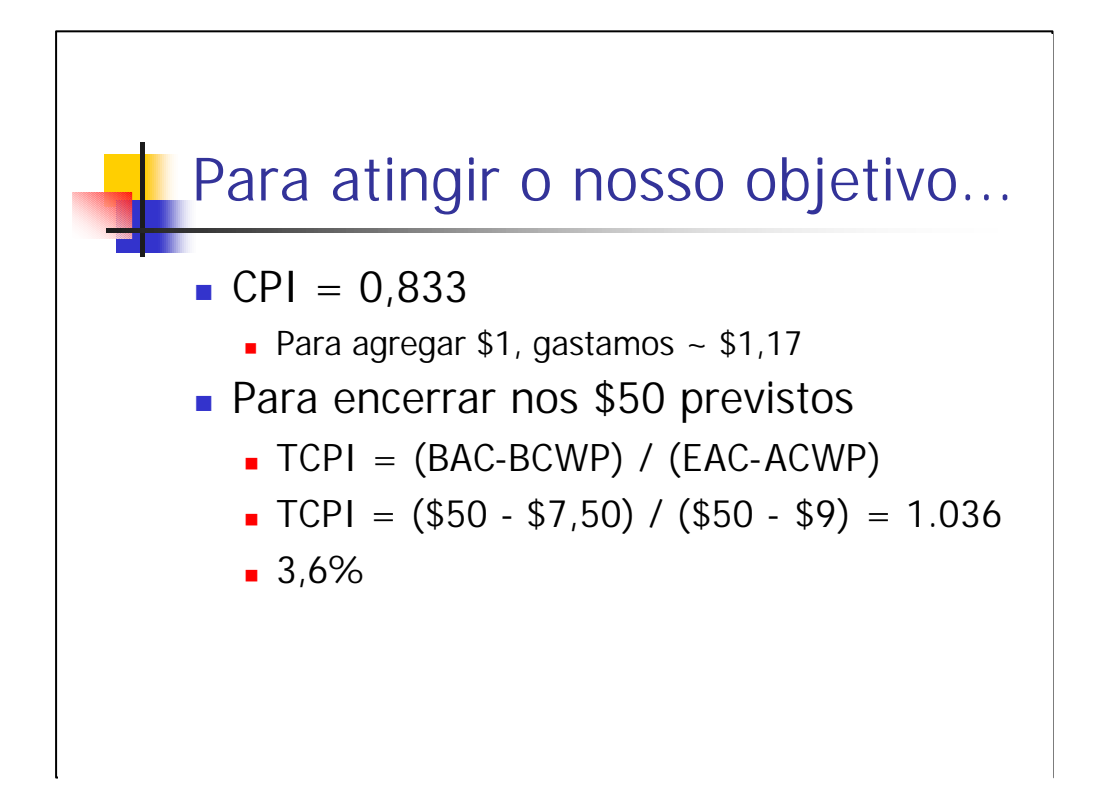

Se quisermos, então, "correr atrás" para recuperarmo-nos de modo a concluir o projeto dentro do custo planejado, conforme indica o TCPI ou Total Cost Performance Index, precisaremos melhorar em 3,6% a nosso rendimento.

Verifique que a lógica por trás desta conta/conceito é bastante simples: precisamos agregar mais \$42,5 ao projeto e, na prática, temos \$41 para ser agregado. Dividindo-se um pelo outro encontramos a taxa de relação entre eles.

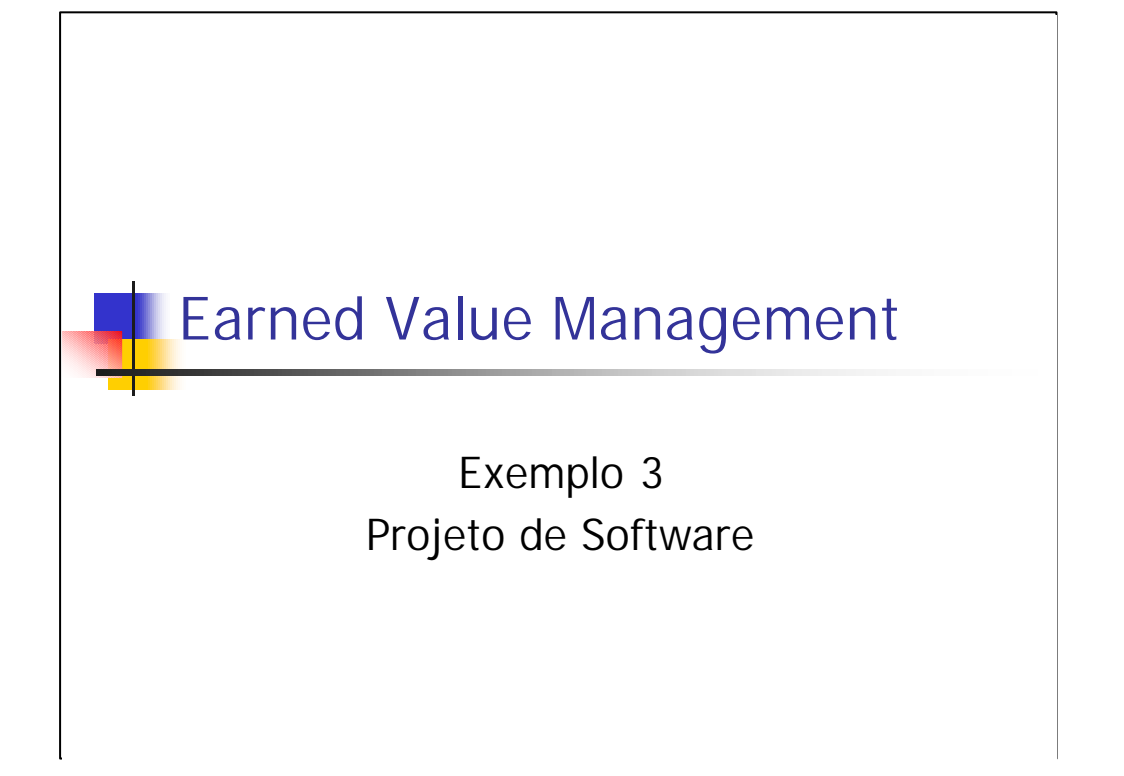

Uma vez que todos os conceitos apresentados e estudados, já foram analisados e demonstrados no exemplo anterior, o que significa que todos já temos uma visão bem mais concreta da técnica de gerenciamento de valor agregado, vamos analisar um projeto voltado para a nossa área de atuação: os projetos de desenvolvimento de software.

## Planejamento

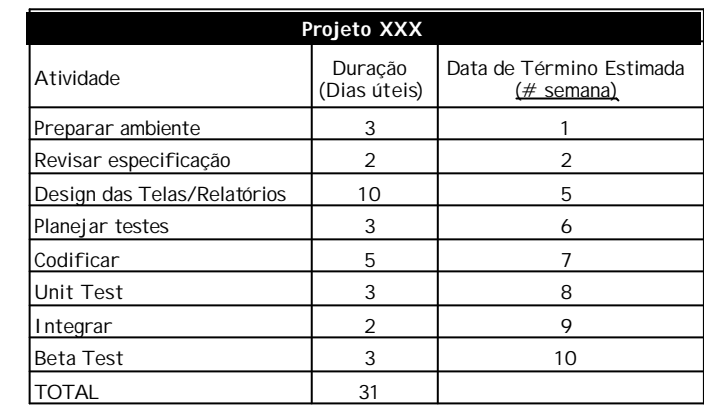

O primeiro passo para aplicar a técnica de EVM no projeto, é utilizar técnicas de gerência tradicionais. Na etapa de planejamento, montamos a EAP – Estrutura Analítica do Projeto – e decompomos os subprodutos em atividades para atingi-los.

Para cada atividade pequena, podemos mais facilmente estimar a duração. Neste exemplo, o projeto durará 31 dias úteis (ou um total de 10 semanas).

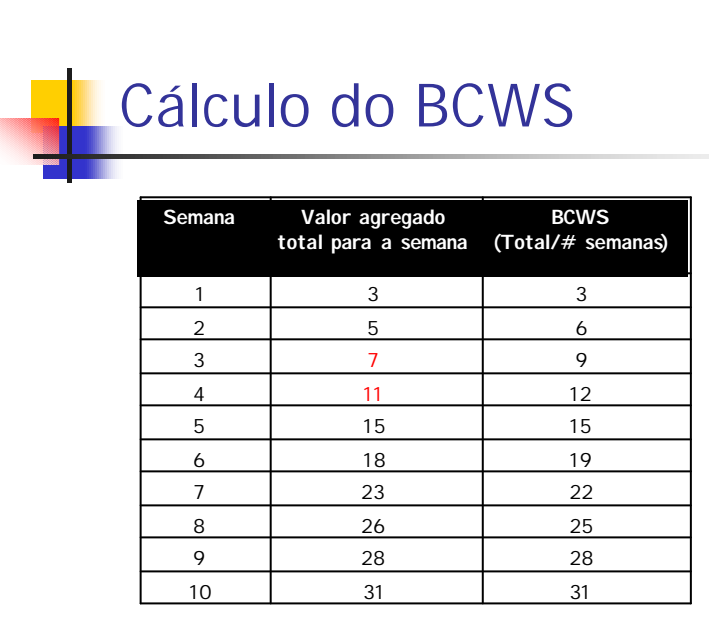

Uma forma de calcular o BCWS, baseando-se na duração como unidade de medida, é dividir o valor total pelo número de semanas (aproximadamente 3, neste caso) a fim de se encontrar um valor médio para o BCWS.

Além disso, estimou-se também o valor agregado para cada uma das semanas, de acordo com as atividades realizadas e apresentadas na tabela do slide anterior.

Os valores indicados em vermelho têm por objetivo destacar que foram o resultado de uma estimativa para a quebra da atividade "Design das Telas", que é longa.

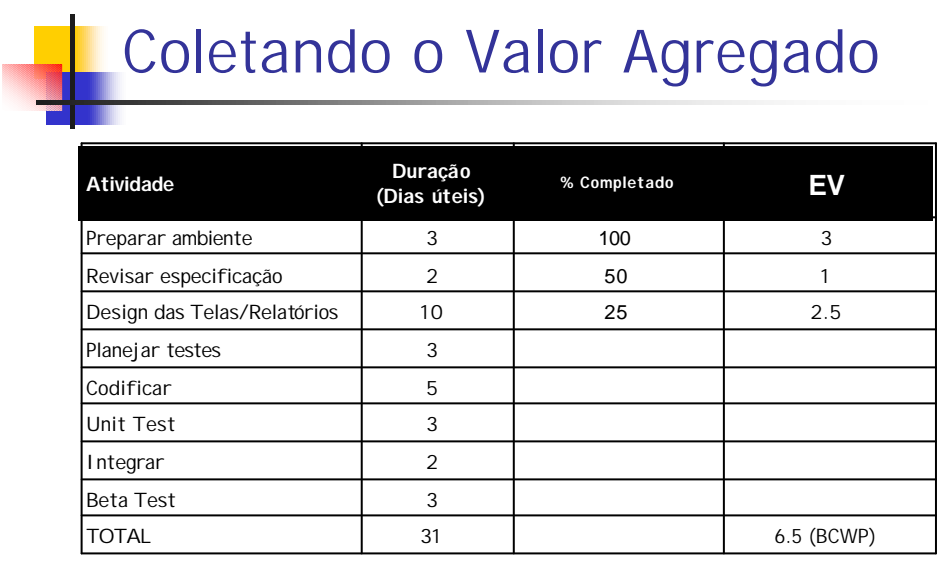

Uma vez decorrido um determinado tempo de projeto, podemos verificar o quanto foi realizado de cada atividade, utilizando um percentual estimado (técnica baseada na métrica "Estimativa de Percentual Finalizado"). A partir daí, fica fácil visualizar o Valor Agregado (coluna EV) e, consequentemente, o seu total até o momento (no caso, 6,5).

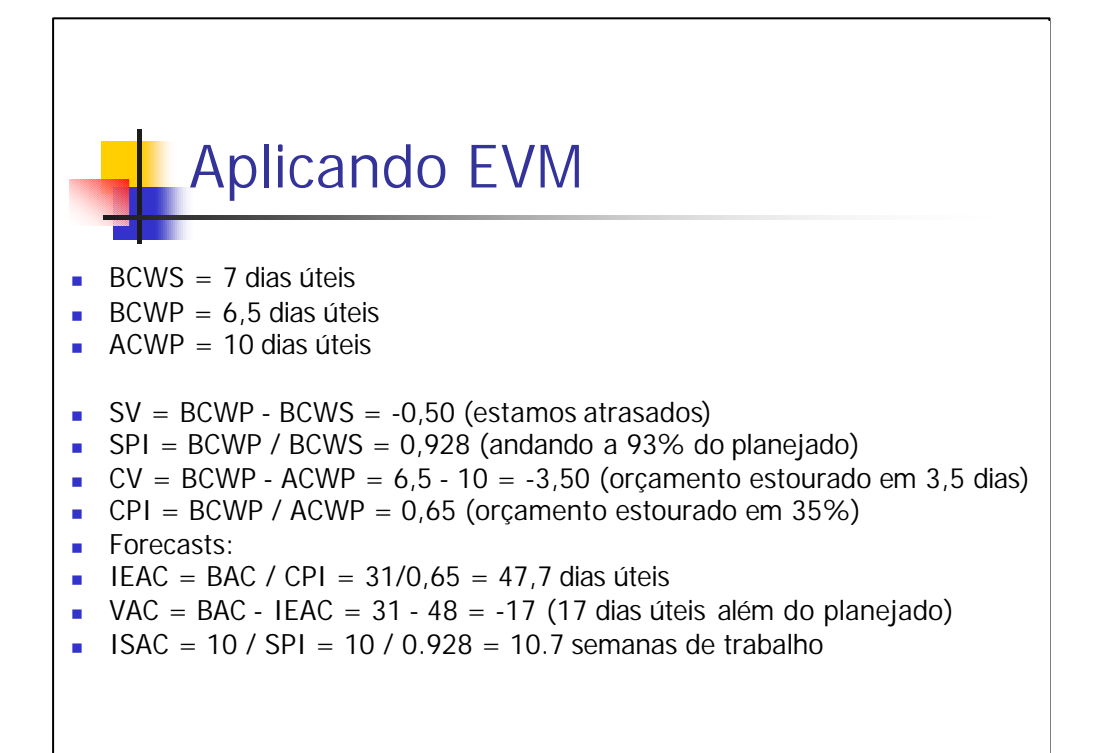

De posse dos valores de base, podemos calcular todos os outros indices, taxas e conceitos derivados, da mesma forma que fizemos no exemplo 2 discutido anteriormente.

## Benefícios potenciais **Aumento do desempenho n** Gerenciamento adaptativo <sup>n</sup> Boa capacidade de previsão <sup>n</sup> Bases de dados de projetos concluídos são úteis para análise comparativa

Enfim, a utilização de uma técnica como EVM para gerenciamento de valor agregado, aliada a boas práticas de gerenciamento de projetos, derece-nos uma série de vantagens, considerando que todas as métricas podem ser calculadas através de fórmulas e a qualquer momento do gerenciamento.

Ganhamos produtividade, afinal, a análise praticamente instantânea e constante da nossa situação nos permite mudar a estratégia, se for o caso. Ganhamos desempenho.

Podemos gerenciar o projeto sempre ajustando as técnicas à situação corrente.

Podemos utilizar valores de EVM de outros projetos, a partir da construção de catálogos, permitindo a fácil comparação de andamento de projetos distintos e a verificação de teorias e cenários.

Ganhamos uma boa capacidade de prever o andamento do nosso projeto, uma vez que utilizamos um modelo matemático simples, mas bastante eficaz e já consolidado.

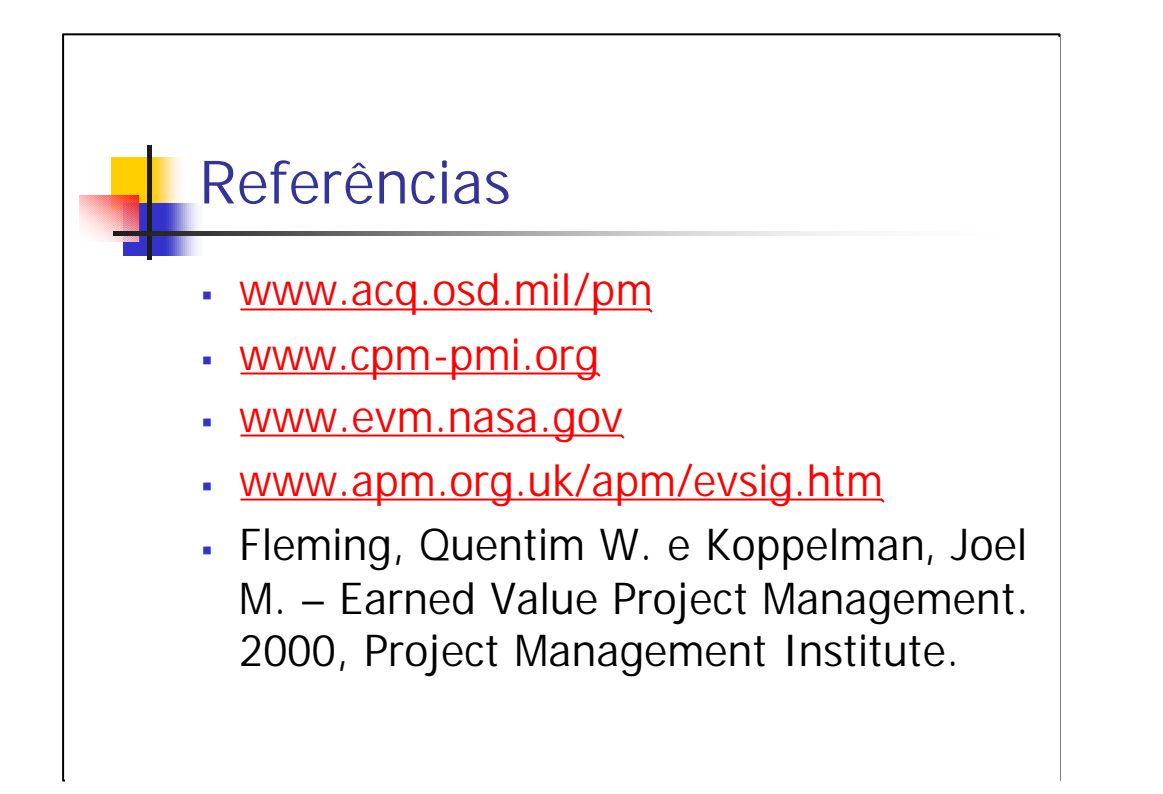

Para elaboração deste trabalho, foram utilizadas as referências aqui apresentadas. O livro, em especial, traz uma abordagem bastante interessante da EVM, de leitura simples e fácil, sendo recomendado para os que desejam se aprofundar na utilização da técnica.

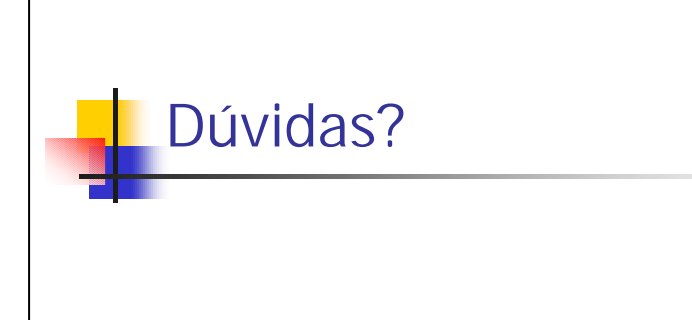